# PAC-EDWARDS

Varun Mehta - Mike Pierorazio - Jeffrey Cropsey

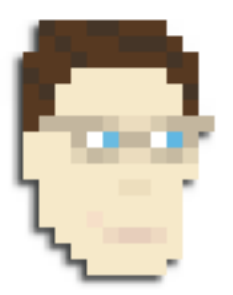

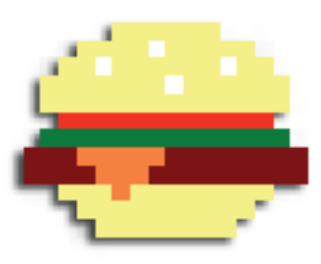

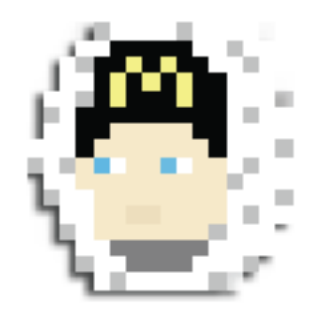

#### **The** *Pac-Edwards* **Objective:**

Originally code named TupacMan to keep our Professor Edwards and MacDonald's theme secret, Pac-Edwards was designed to be a two player Pac-Man style arcade game in which players competed to in a race to "eat" as many pellets as they could in a Pac-Man style maze. We used the VGA output of the Altera board to present the game's graphics, storing all images in hardware. A small RAM was created to store the graphics and act as a communication channel between hardware and software. Software was written for the NIOS II processor to track game state (including sprite movement and score) as well as respond to user input. Finally, to get user input, we used the arbitrary I/O ports on the DE2 board to connect NES controllers.

#### **The** *Pac-Edwards* **Architecture:**

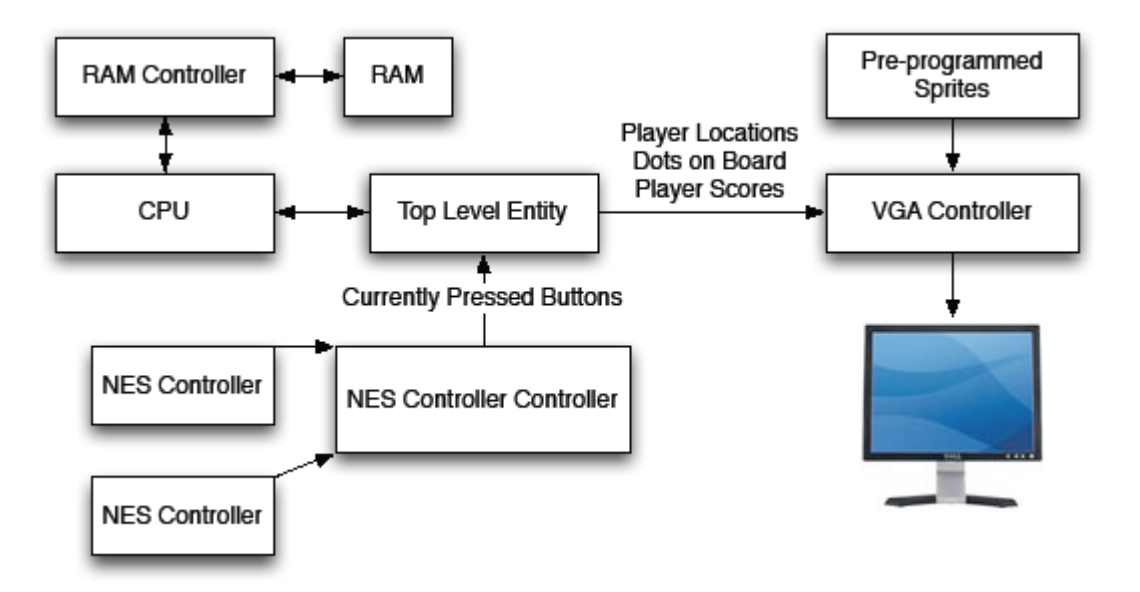

#### **Pac-Edwards Architecture In-Depth:**

#### *Game Logic*

The game commences after both players press 'Start'. Each characters sprite will move in the direction of the sprite's mouth until direction is changed by the player using the directional pad. Only the directional pad is used during game play. Each time a player moves over a pellet it will be 'eaten', his score will increase and the pellet sprite will be removed from the game board. To restart after completion of the game both players should press 'Start'.

### *NES Controler Input*

The NES polls its controller every 60 Hz in order to determine the state of the eight buttons. It accomplishes this by sending a high signal to the 'Latch' pin; the controller then latches the state of the buttons. The 'Latch' signal is followed by eight high pulses of the 'Pulse' pin. By dividing the on-board 25MHz clock and coupling it with some counters and simple logic we were able to mimic the 'Latch' signal and send it to the nescontrollers through two of the general I/O pins (one for each controller).

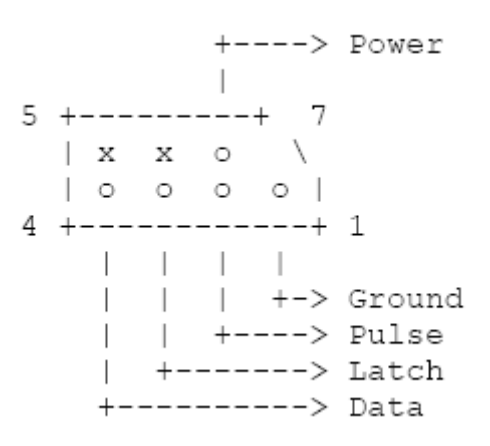

After the latch signal, 'Data' pin goes high for the duration of the eight high pulses of 'Pulse' before returning to low (if no buttons have been pressed). Each of the eight pulses relates to each of the eight buttons on the NES in this order: A, B, Select, Start, Up, Down, Left, Right. If one of these buttons was pressed when the 'Latch' signal was received then 'Data' will be low during that corresponding pulse of 'Pulse'. Again by dividing the 25MHz clock we were able to mimic the 'Pulse' signals and send them through two of the general I/O pins. Another pair of general I/O pins were used to receive the data signal from the nes controller which had the 8-bit serial encoding of the current buttons pushed (as described above).

The 8-bit serial input from the controller is interpreted bit-by-bit by a state machine that progresses on subsequent latch and pulse signals. It records the data into two different vectors (each one corresponding to a different player). Those vectors are available to the CPU as signals and can be interpreted by the C program directly.

#### *RAM*

It seems that everything all of the images and game states will be able to be stored in the main chip on the Altera board either in our custom RAM or as signals.

#### **The** *Pac-Edwards* **Video Controller:**

Video (at VGA resolution) for Pac-Edwards posed a number of design challenges because of the number of concurrent tasks. There are 4 main components to video, which can be divided into 2 types of video. Tile graphics are displayed on 16-pixel boundaries on the screen, and are displayed in monochrome. On the other hand, sprite graphics are displayed at any arbitrary pixel location and can be poly-chromatic.

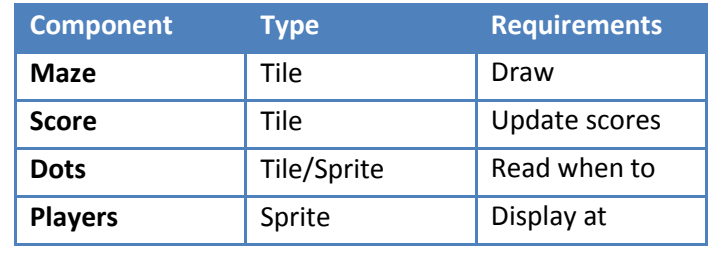

Since two graphics cannot be expressed by the same pixel, a priority of layers is established as follows (lowest priority to highest): pellets, maze walls, scores, player 2, player 1. Game logic does not allow certain graphics to overlap, however if such overlap occurs hardware would draw according to the previously described priority.

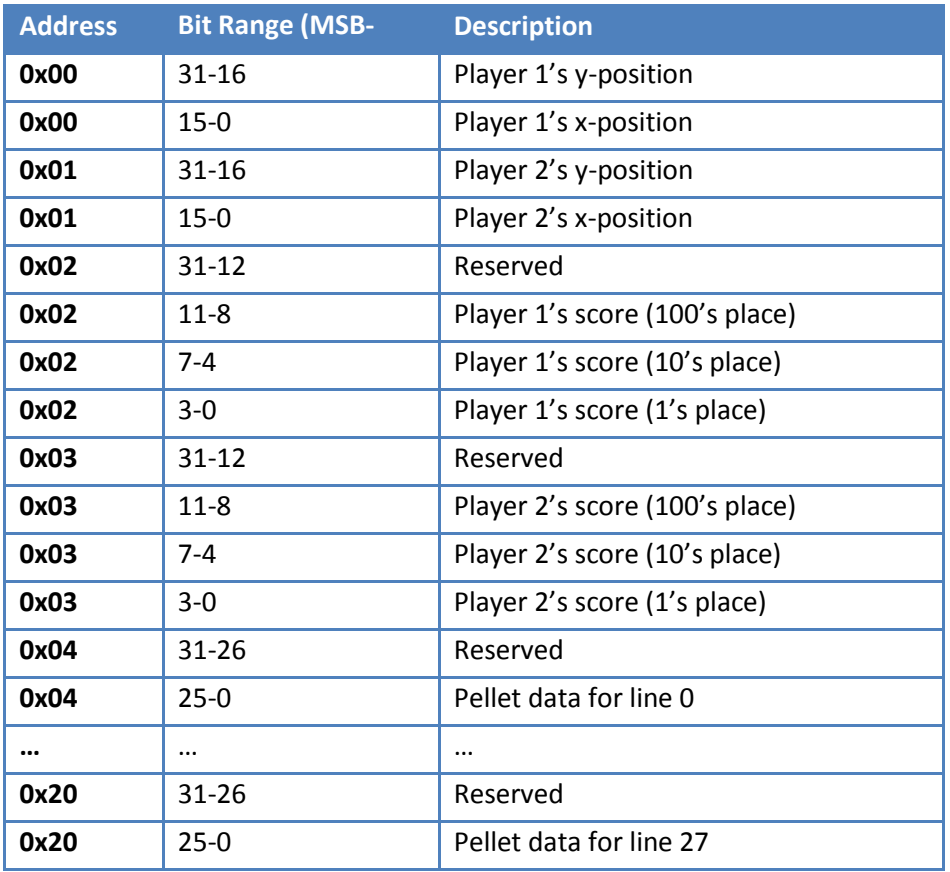

#### *Memory Addresses for the Video Controller Device*

#### *Tiles*

Tiles are always displayed on 16-pixel boundaries. Every time the pixel scanner (which determines what should be drawn in each pixel on screen) reaches a 16-pixel boundary, a process determines what tile graphic should be drawn. For each pixel within a particular 16x16 square, memory is accessed to determine if the pixel at the offset should be drawn as a color (which depends on the tile type) or black.

> By defining a simple custom font, which contains the digits from 0 to 9, it was possible to display the scores of each player on screen. The process which checks tile locations checks for certain locations on screen. By

reading values from memory, Pac-Edwards software can update the scores.

#### *Maze Walls*

Mazes are defined as an array of 30 40-bit values. Since each tile is 16x16 pixels, the maze definition covers the entire screen. Each bit defines whether that tile on the screen is an unpassable maze wall ('1') or a navigable maze path ('0'). For each maze tile, a hardware process checks its neighbors to determine which of the 6 possible maze graphics to use for that tile. From there the pixel output process (common to all graphics) will output the appropriate color (which is blue in this case).

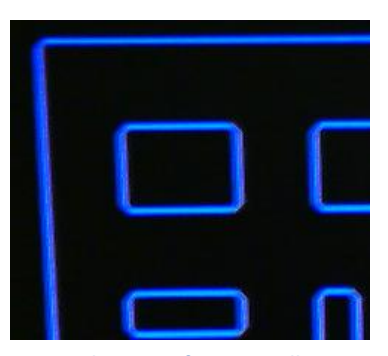

**Close-up of Maze Wall**

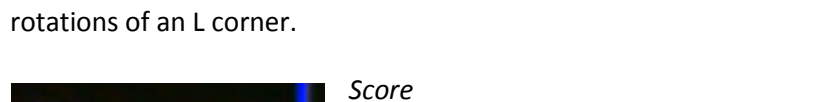

The size types of maze wall are horizontal, vertical, and each of the 4 90°

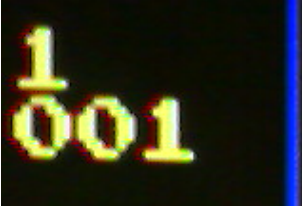

**Close-up of Score**

#### *Pellets*

There is a RAM mapped to the pellets on screen, so the software can communicate which pellets are to be drawn. Each line of the game board has its own 32-bit word, which corresponds to the pellets on that line, with bit 0 being the right-most pellet. Like other tile graphics, the pixel scanning process will determine which pixel of the dot tile should be drawn, and will draw each pixel as either yellow or black, in order to form the shape of the small pellets.

For the Big Macs (the Power Pellets of Pac-Edwards), pixel placement is determined through the same tile process. However, drawing is done in a manner similar to player sprites.

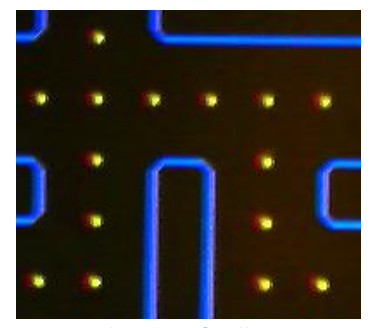

**Close-up of Pellets**

## *Sprites*

Since a sprite can be at any arbitrary position, some special machinery is required to determine pixel locations. A process exists which checks the location of each sprite and if within the 16-pixel block formed by the coordinates, calculates the displacement of the currently scanned pixel to determine a particular 4-bit value representing the color of that pixel.

These 4-bit values are then looked up by the pixel scanning process in a 16-color color table. Each sprite uses its own color-table, enabling each sprite to use a variety of colors.

# *Players*

Player locations are read from memory, and controlled by software. The sprites for the players work exactly in the manner sprites are described.

# **The** *Pac-Edwards* **Team:**

Varun Mehta: VGA Display and Game Logic Mike Pierorazio: NES Input and Debugging Jeffrey Cropsey: Documentation and Game Logic

# **A Note from Mike to Future Teams:**

Getting the NES controllers to interface correctly with the board proved problematic. First of all I had to rely on information I found on the internet (that was often conflicting) with regards to the actual protocol. Another problem was that initially we tried to test the controller systems by running the software program and crossing our fingers. When it broke we had no idea where in the implementation it had broken down. By using a probe and an oscilloscope we were able to find and debug any issues with the current implementation (initially these actually included timing, pinning and voltage issues). Once all the kinks in data flow and hardware in general were ironed out everything quickly fell into place.

### **A Note from Jeffrey and Varun to Future Teams:**

We were fortunate as our team started to work early on the project. This meant there was plenty of time when we ran into difficulties to seek help. It also meant that when our entire project was lost due to a system failure in the EE lab, we had time to rebuild the system from the beginning. This leads to our second lesson: use version control. Though we have used SVN for many other projects and even set up an SVN server for *Pac-Edwards*, we failed to commit much of the code. It could have saved us a lot of trouble had there been such a backup. Finally, when it comes to wiring hardware you didn't create yourself, the oscilloscope is your best friend. When trying to implement our hardware controller for the NES controller we encountered several false starts. By wiring the oscilloscope to the controllers we were able to see what signals the board and controller were producing and correct the errors. It is doubtful that we could have surmised the problem without its help as the glitch was a combination of wiring and faulty VHDL.

#### **File Listings:**

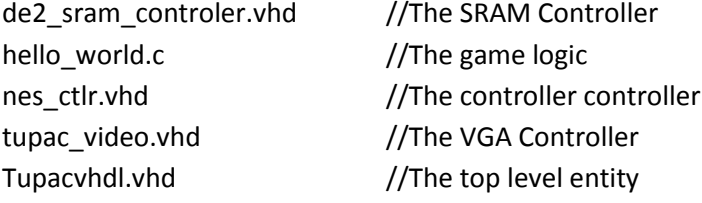

```
--DE2 SRAM
library IEEE;
use IEEE.std logic 1164.all;
entity de2_sram_controller is
   port (
    signal avs s1 clk,
        avs s1 chipselect,
           avs_s1_write,
           avs s1 read : in std logic;
    signal avs s1 address : in std logic vector(17 downto 0);
    signal avs s1 readdata : out std logic vector(15 downto 0);
    signal avs s1 writedata : in std logic vector(15 downto 0);
    signal avs s1 byteenable : in std logic vector(1 downto 0);
    signal SRAM DQ : inout std logic vector(15 downto 0);
    signal SRAM ADDR : out std logic vector(17 downto 0);
     signal SRAM_UB_N,
            SRAM_LB_N,
            SRAM_WE_N,
            SRAM_CE_N,
           SRAM OE N : out std logic
   );
end de2_sram_controller;
architecture datapath of de2_sram_controller is
begin
  SRAM DQ \leq avs s1 writedata when avs s1 write = '1' else
              (\text{others} \Rightarrow 'Z');
```

```
avs s1 readdata <= SRAM DQ;
SRAM_ADDR \leq avs s1 address;
SRAM_UB_N <= not avs_s1_byteenable(1);
SRAM LB N \leq not avs s1 byteenable(0);
SRAM WE N \leq not avs s1 write;
SRAM CE N \leq not avs s1 chipselect;
SRAM OE N \leq not avs s1 read;
```

```
end datapath;
```

```
/*Hello_world.c – Game Logic*/
#include <io.h>
#include <stdio.h>
#include <system.h>
#include <sys/time.h>
#include <sys/alt_timestamp.h>
#define VIDEO_BASE 0x080A00
#define CONTROLLER_BASE 0x080808
#define POS_OFFSET 0
#define SCORE_OFFSET 8
#define DOTS_OFFSET 16
#define TOTAL_DOTS 100
#define SLOW_SPEED 1<<11
#define FAST_SPEED 1<<10
#define INIT POWERUP COUNTER 350
/*
* "Hello World" example.
 *
* This example prints 'Hello from Nios II' to the STDOUT stream. It 
runs on
 * the Nios II 'standard', 'full_featured', 'fast', and 'low_cost' 
example
* designs. It runs with or without the MicroC/OS-II RTOS and requires 
a STDOUT
 * device in your system's hardware.
* The memory footprint of this hosted application is ~69 kbytes by 
default
```
\* using the standard reference design.

```
* For a reduced footprint version of this template, and an 
explanation of how
 * to reduce the memory footprint for a given application, see the
 * "small_hello_world" template.
 *
 */
 #define IOWR POS(player, position) \
  IOWR_32DIRECT(VIDEO_BASE+POS_OFFSET, player*4, position)
 #define IOWR SCORE(player, data) \
  IOWR_32DIRECT(VIDEO_BASE+SCORE_OFFSET, player*4, data)
 #define IOWR DOTS(line, dots) \
   IOWR_32DIRECT(VIDEO_BASE+DOTS_OFFSET, line*4, dots)
 #define IO READ NES(player) \
  IORD_8DIRECT(CONTROLLER_BASE, player)
 #define LEFT 0
 #define UP 1
 #define RIGHT 2
 #define DOWN 3
 #define NONE 4
unsigned long maze[30] = {0 \times 0 FFFFFFFF, 0x08006001, 0x0BDF6FBD,
                            0x0BDF6FBD, 0x08000001, 0x0BDBFDBD,
                           0x0BDBFDBD, 0x08186181, 0x0FDF6FBF,
                           0x0FDF6FBF, 0x0FD801BF, 0x0FDBFDBF,
                           0x0FDBFDBF, 0x0803FC01, 0x0FDBFDBF,
                           0x0FDBFDBF, 0x0FD801BF, 0x0FDBFDBF,
                           0x0FDBFDBF, 0x08006001, 0x0BDF6FBD,
                           0x0BDF6FBD, 0x08C00031, 0x0EDBFDB7,
                           0x0EDBFDB7, 0x08186181, 0x0BFF6FFD,
                           0x0BFF6FFD, 0x08000001, 0x0FFFFFFF};
unsigned long dots[30] = \{0xFFFFFFFF, 0xFFFFFFF, 0xFFFFFFFFFF,
                           0xFFFFFFFF, 0xFFFFFFFF, 0xFFFFFFFF,
                            0xFFFFFFFF, 0xFFFFFFFF, 0xFFFFFFFF,
                            0xFFFFFFFF, 0xFFFFFFFF, 0xFFFFFFFF,
                           0xFFFFFFFF, 0xFFFFFFFF, 0xFFFFFFFF,
                           0xFFFFFFFF, 0xFFFFFFFF, 0xFFFFFFFF,
                            0xFFFFFFFF, 0xFFFFFFFF, 0xFFFFFFFF,
                            0xFFFFFFFF, 0xFFFFFFFF, 0xFFFFFFFF,
                           0xFFFFFFFF, 0xFFFFFFFF, 0xFFFFFFFF,
                           0xFFFFFFFF, 0xFFFFFFFF, 0xFFFFFFFF};
```
\*

```
int move(int player, int pos x, int pos y, int direction) {
    unsigned int maze x, maze y;
    unsigned int maze x2, maze y2;
    if (direction == LEFT) pos x--;if (direction == UP) pos y--;if (direction == RIGHT) pos x++;if (direction == DOMN) pos y++;maze x = (pos x > 4) - 5;maze y = (pos y >> 4);
   maze x2 = (pos x+15) >> 4) - 5;maze y2 = ( (pos y+15) >> 4);// printf(" tile (%d,%d) \n", maze x, maze y);
    //printf("new spot: \forall xu", (maze[maze_y] & (1 << (28-maze x))));
    if ((maze[maze y] & (1 << (28-maze x)))) //if there is a maze tile
where we want to go.
        return 0;
    if (\text{maxe}[maxe y] \& (1 \ll (28-\text{maxe }x2)))) return 0;
    if ((maze[maze y2] & (1 << (28-maze x)))) //if there is a maze
tile where we want to go.
         return 0;
    if ((maze[maze_y2] & (1 \leq (28-\text{maxe }x2))))
         return 0;
// printf("moving to x:%d y%d\n", pos x, pos y);
     IOWR_POS(player, pos_x+(pos_y<<16));
    return 1;
}
int transform board to screen x(board x) {return (board x + 6) * 16;}
int transform screen to board x(screen x) {return (screen x / 16) -
6;}
int transform board to screen y(board y) {return (board y) *16;}
int transform screen to board y(screen y) {return (screen y / 16);}
int transform screen to dots x(screen x) {return (screen x/16 - 6);}
int transform screen to dots y(screen y) {return (screen y / 16) - 1;}
int read_direction(int player) {
    int status = IO READ NES(player);
```

```
 if (status & 0x80) return RIGHT;
     else if (status & 0x20) return DOWN;
     else if (status & 0x40) return LEFT;
     else if (status & 0x10) return UP;
     else return NONE;
}
int reset condition() {
    int status1 = IO READ NES(0), status2 = IO READ NES(1);
     if ((status1 & 0x08) && (status2 & 0x08)) return 1;
     return 0;
}
int reset_game() {
    unsigned int x1 = transform board to screen x(1), y1 =
transform board to screen y(13),
                 x2 = transform board to screen x(26), y2 =transform board to screen y(13), i;
     IOWR_SCORE(0, 0x00000000);
     IOWR_SCORE(1, 0x00000000); 
    for (i = 0; i \le 27; i++) {
         IOWR_DOTS(i,0xFFFFFFFF);
        dots[i] = 0xFFFFFFFFF;
     }
    IOWR POS(0, x1+(y1<<16));
    IOWR POS(1, x2+(y2<<16));
}
int main()
{
  srand();
 int i = 0;
  unsigned int x1 = transform board to screen x(1), y1 =
transform board to screen y(13),
               x2 = transform board to screen x(26), y2 =transform board to screen y(13);
  unsigned int hitx, hity, hitdot;
 unsigned int p1 score = 0, p2 score = 0;
 unsigned int p1 counter = 0, p2 counter = 0, p1 threshold =
SLOW SPEED, p2_threshold = SLOW SPEED;
  unsigned int p1_powerup_counter = 0, p2_powerup_counter = 0;
  unsigned int last direction 1 = \text{NONE}, last direction 2 = \text{NONE}, temp;
```

```
unsigned int next direction 1 = NONE, next direction 2 = NONE;
 int move result = 0;
    IOWR_SCORE(0, 0x00000000);
    IOWR_SCORE(1, 0x00000000); 
   for (i = 0; i \le 27; i++) {
        IOWR_DOTS(i,dots[i]);
    }
   IOWR POS(0, x1+(y1<<16));
   while (1) {
        p1_counter++;
        p2_counter++;
       p1 counter %= p1 threshold;
       p2 counter %= p2 threshold;
        //write player_1 score
       if (p1 counter == 0) {
           printf("p1: \&x\n", IO READ NES(0));
           if (p1 powerup counter > 0) p1 powerup counter--;
           else p1 threshold = SLOW SPEED;
            IOWR_SCORE(0, p1_score%10 + (((p1_score/10)%10)<<4) + 
((p1 \text{score}/100) %10) <<8));
           if((dots[transform screen to dots y(y1+6)] &
(1<<transform screen to dots x(x1+8))))hitx = x1+8;
              hity = y1+6;
              hitdot = 1; }
           else if(dots[transform screen to dots y(y1+8)] &
(1<<transform screen to dots x(x1+6))) {
               hitx = x1+6;
               hity = y1+8;
               hitdot = 1;
 }
            else if(dots[transform_screen_to_dots_y(y1+10)] & 
(1<<transform screen to dots x(x1+8))) {
               hitx = x1+8;
               hity = y1+10;
               hitdot = 1;
 }
           else if(dots[transform screen to dots y(y1+8)] &
(1<<transform screen to dots x(x1+10))) {
               hitx = x1+10;
               hity = y1+8;
```

```
hitdot = 1; }
           else hitdot = 0;// printf("x1: %d, y1: %d, dots: %d, %d, maze x: %d,
maze y: d\ln, x1, y1, transform screen to dots x(x1),
transform screen to dots y(y1), transform screen to board x(x1),
transform_screen_to_board_y(y1));
           if (hitdot == 1) {
               if (transform screen to dots y(hity) == 1 &&
transform screen to dots x(hitx) == 26{p1} threshold = FAST SPEED; p1 powerup counter =
INIT_POWERUP_COUNTER; }
               if (transform screen to dots y(hity) = 24 &&
transform screen to dots x(hitx) == 26{p1_threshold = FAST_SPEED; p1_powerup_counter =
INIT_POWERUP_COUNTER; }
               if (transform screen to dots y(hity) == 1 &&
transform screen to dots x(hitx) == 1){p1_threshold = FAST_SPEED; p1_powerup_counter =
INIT_POWERUP_COUNTER; }
               if (transform screen to dots y(hity) = 24 &&
transform screen to dots x(hitx) == 1){p1 threshold = FAST SPEED; p1 powerup counter =
INIT_POWERUP_COUNTER; }
               dots[transform screen to dots y(hity)] =
dots[transform screen to dots y(hity)] &
\sim (1<<transform screen to dots x(hitx));
               IOWR DOTS(transform screen to dots y(hity),
dots[transform_screen_to_dots_y(hity)]);
                p1_score++;
 }
           temp = read direction(0);
           if (temp != NONE) next direction 1 = temp;
           move result = move(0, x1, y1, next direction 1);
           if (move result != 0) last direction 1 = next direction 1;
           else move result = move(0, x1, y1, last direction 1);
           if (move result != 0) {
                switch (last_direction_1) {
                 case LEFT:
                  x1--; break;
```

```
 case UP:
                   y1--; break;
                  case RIGHT:
                   x1++; break;
                  case DOWN:
                   y1++; break;
 }
 }
            if (reset condition()) {
                last direction 1 = \text{NONE};last direction 2 = \text{NONE};
                next direction 1 = \text{NONE}; next direction 2 = \text{NONE};
                x1 = transform board to screen x(1); y1 =transform board to screen y(13);
                x2 = transform board to screen x(26); y2 =transform board to screen y(13);
                p1 score = 0; p2 score = 0; p1 threshold = SLOW SPEED;
p2_threshold = SLOW_SPEED;
                p1 powerup counter = 0; p2 powerup counter = 0;
                reset game();
 }
         }
        if (p2 counter == 0) {
            printf("p2: x \nightharpoonup x", IO READ NES(1));
             //write player_2 score
            IOWR SCORE(1, p2 score%10 + (((p2 score/10)%10) <<4) +
((p2 \text{score}/100) %10) <<8));
            if (p2 powerup counter > 0) p2 powerup counter--;
             else p2_threshold = SLOW_SPEED;
            if((dots[transform screen to dots y(y2+6)] &
(1<<transform screen to dots x(x2+8))))hitx = x2+8;
               hity = y2+6;
               hitdot = 1; }
            else if(dots[transform screen to dots y(y2+8)] &
(1<<transform screen to dots x(x2+6))) {
                hitx = x2+6;
```

```
hity = y2+8;
               hitdot = 1;
 }
           else if(dots[transform screen to dots y(y2+10)] &
(1<<transform screen to dots x(x2+8))) {
               hitx = x2+8;
               hity = y2+10;
               hitdot = 1; }
           else if(dots[transform screen to dots y(y2+8)] &
(1<transform screen to dots x(x2+10)) {
               hitx = x2+10;
               hity = y2+8;
               hitdot = 1; }
            else hitdot = 0;
// printf("x1: %d, y1: %d, dots: %d, %d, maze x: %d,
maze y: d\nright|, x1, y1, transform screen to dots x(x1),transform screen to dots y(y1), transform screen to board x(x1),
transform screen to board y(y1));
           if (hitdot == 1) {
               if (transform screen to dots y(y2) = 1 &&
transform screen to dots x(x2) == 26{p2} threshold = FAST SPEED; p2 powerup counter =
INIT_POWERUP_COUNTER; }
               if (transform screen to dots y(y2) == 24 &&
transform screen to dots x(x2) == 26{p2} threshold = FAST SPEED; p2 powerup counter =
INIT_POWERUP_COUNTER; }
               if (transform screen to dots y(y2) = 1 &&
transform screen to dots x(x2) == 1)
                   {p2}_t threshold = FAST SPEED; p2 powerup counter =
INIT_POWERUP_COUNTER; }
               if (transform screen to dots y(y2) = 24 &&
transform screen to dots x(x2) == 1)
                   {p2} threshold = FAST SPEED; p2 powerup counter =
INIT_POWERUP_COUNTER; }
               dots[transform screen_to_dots_y(hity)] =
```

```
dots[transform screen to dots y(hity)] &
~(1<<transform screen to dots x(hitx));
```

```
IOWR DOTS(transform screen to dots y(hity),
dots[transform screen to dots y(hity)]);
                p2_score++;
 }
           temp = read direction(1);
           if (temp != NONE) next direction 2 = temp;
           move_result = move(1, x2, y2, next_direction 2);
           if (move result != 0) last direction 2 = next direction 2;
           else move result = move(1, x2, y2, last direction 2);
           if (move result != 0) {
                switch (last_direction_2) {
                 case LEFT:
                  x2--; break;
                 case UP:
                  y2--; break;
                 case RIGHT:
                  x2++; break;
                 case DOWN:
                  y2++; break;
 }
 }
        }
    }
    return 0;
}
```

```
--NES Controller Controller
--thanks to http://www.mit.edu/~tarvizo/nes-controller.html
library IEEE;
use IEEE.std logic 1164.all;
use IEEE.std logic arith.all;
use IEEE.std logic unsigned.all;
entity nes_ctlr is
     port (
         avs s1 clk : in std logic;
```

```
avs s1 reset n : in std logic;
     avs s1 read : in std logic;
         avs s1 write : in std logic;
          avs s1 chipselect : in std logic;
         avs s1 address : in std logic;
     avs s1 readdata : out std logic vector(7 downto 0);
          avs_s1_writedata : in std_logic_vector(7 downto 0);
          latch1: out std logic;
          latch2: out std logic;
          pulse1: out std_logic;
          pulse2: out std_logic;
          data1: in std logic; --data
          data2: in std logic --data
          );
end nes_ctlr;
architecture fsm of nes_ctlr is
     constant w : integer range 0 to 17 := 0;
   constant w0 : integer range 0 to 17 := 1;
   constant b0 : integer range 0 to 17 := 2;
   constant w1 : integer range 0 to 17 := 3;
   constant b1 : integer range 0 to 17 := 4;
   constant w^2: integer range 0 to 17 := 5;
   constant b2: integer range 0 to 17 := 6;
   constant w3 : integer range 0 to 17 := 7;
   constant b3 : integer range 0 to 17 := 8;
   constant w4: integer range 0 to 17 := 9;
   constant b4: integer range 0 to 17 := 10;
   constant w5: integer range 0 to 17 := 11;
   constant b5: integer range 0 to 17 := 12;
   constant w6: integer range 0 to 17 := 13;
   constant b6 : integer range 0 to 17 := 14;
   constant w7 : integer range 0 to 17 := 15;
   constant b7 : integer range 0 to 17 := 16;
   constant w8 : integer range 0 to 17 := 17;
     signal clk 60Hz: std logic;
```

```
signal prev clk 60Hz: std logic;
```

```
signal clk 41KHz: std logic;
 signal clk_83KHz: std_logic;
 signal counter 60Hz : integer range 0 to 8500000 := 0;
 signal counter 41KHz : integer range 0 to 300 := 0;
 signal counter 83KHz : integer range 0 to 600 := 0;
signal p s, n s : integer range 0 to 17 := 0;
 signal player1: std logic vector (7 downto 0); --data
 signal player2: std logic vector (7 downto 0); --data
 signal latch counter: integer range 0 to 300 := 0;
 signal pulse counter: integer range 0 to 5400 := 0;
 signal latch sig: std logic;
 signal pulse sig: std logic;
```

```
begin
```

```
Clock 60Hz:process(avs s1 clk)
    begin
          if rising edge(avs s1 clk) then
              prev_clk_60Hz <= clk_60Hz;
-- if (counter 60Hz = 15000) then
               if (counter 60Hz = 416667) then
                    if (clk 60Hz = '1') then
                         clk 60Hz \le 0';
-- prev_clk_60Hz <= '0';
-- counter 60Hz <= counter 60Hz + 1;
                         counter 60Hz \le 0;else
                         clk 60Hz \leq '1';
                         counter 60Hz \le 0;end if;
               else
                    counter 60Hz \le counter 60Hz + 1;
               end if;
          end if;
    end process Clock 60Hz;
    Clock 41KHz:process(avs s1 clk)
    begin
          if rising edge(avs s1 clk) then
               if (counter 41KHz = 150) then
                    if (clk 41KHz = '1') then
                         clk 41KHz \le 0';
```

```
counter 41KHz \le 0;else
                            clk 41KHz \leq '1';
                            counter 41KHz \le 0;end if;
                 else
                      counter 41KHz \le counter 41KHz + 1;
                 end if;
           end if;
     end process Clock 41KHz;
     Clock 83KHz:process(avs s1 clk)
     begin
           if rising_edge(avs_s1_clk) then
                 if (counter 83KHz = 300) then
                      if (clk 83KHz = '1') then
                            clk 83KHz \leq '0';
                            counter 83KHz \le 0;else
                            clk 83KHz \leq '1';
                            counter 83KHz \le 0;end if;
                 else
                      counter_83KHz \leq counter_83KHz + 1;
                 end if;
           end if;
     end process Clock 83KHz;
     Latch Control: process (avs s1 clk)
     begin
           if rising edge (avs s1 clk) then
                 if prev_clk_60Hz = '0' and clk_60Hz = '1' and
latch counter < 300 then
                      latch1 \leq '1';latch2 \leq 1';
                      latch sig \leq 1';
                      latch counter \leq latch counter + 1;
                 elsif clk_60Hz = '1' and latch counter < 300 and
latch_counter > 0 then
                      latch1 \leq 1';
                      latch2 \leq 1';
                      latch sig \leq '1';
```

```
latch counter \leq latch counter + 1;
                 --elsif clk 60Hz = '0' and latch counter < then
                 -- latch1 \leq '0';
                 -- latch2 \leq '0';
                 -- latch sig <= '0';-- latch counter <= latch counter + 1;
                 else 
                      latch1 \leq '0';latch2 \leq 10';
                      latch sig \leq '0';
                       latch counter <= 0;end if;
           end if;
     end process Latch Control;
     Pulse Control: process (avs s1 clk)
     begin
     if rising edge (avs s1 clk) then
           if prev clk 60Hz = '0' and clk 60Hz = '1' and pulse counter
= 0 then
                 pulse counter \leq 1;
                 pulse1 \leq 10';
                 pulse2 \le -10';
                 pulse sig \leq '0';
           elsif pulse counter = 0 then
                 pulse counter <= 0;pulse1 \leq 10';
                 pulse2 \le -10';
                 pulse sig \leq '0';
           elsif pulse counter < 600 then
                 pulse_counter \leq pulse_counter + 1;
                 pulse1 \leq 10';
                 pulse2 \le -10';
                 pulse sig \leq '0';
           elsif pulse_counter < 900 then --1
                 pulse1 \leq 1';
                 pulse2 <= '1';
                 pulse sig \le '1';
                 pulse counter \leq pulse counter + 1;
           elsif pulse_counter < 1200 then
                 pulse1 \leq 10';
```

```
pulse2 \le -10';
     pulse sig \leq '0';
     pulse counter \leq pulse counter + 1;
elsif pulse counter < 1500 then --2pulse1 \leq 1';
     pulse2 \le -1';
     pulse sig \le '1';
     pulse counter \leq pulse counter + 1;
elsif pulse_counter < 1800 then 
     pulse1 \leq 10';
     pulse2 \le -10';
     pulse sig \leq '0';
     pulse counter \leq pulse counter + 1;
elsif pulse counter < 2100 then --3
     pulse1 \leq 1';
     pulse2 \le -1';
     pulse sig \le '1';
     pulse counter \leq pulse counter + 1;
elsif pulse counter < 2400 then
     pulse1 \leq 10';
     pulse2 \le -10';
     pulse sig \leq '0';
     pulse counter \leq pulse counter + 1;
elsif pulse counter < 2700 then --4pulse1 \leq 1';
     pulse2 \le -1';
     pulse sig \leq '1';
     pulse counter \leq pulse counter + 1;
elsif pulse_counter < 3000 then
     pulse1 \leq 10';
     pulse2 \le -10';
     pulse sig \leq '0';
     pulse counter \leq pulse counter + 1;
elsif pulse counter < 3300 then -5pulse1 \leq 1';
     pulse2 \leq 1';
     pulse sig \le '1';
     pulse counter \leq pulse counter + 1;
elsif pulse_counter < 3600 then
     pulse1 \leq 10';
     pulse2 \le -10';
     pulse sig \leq 0';
```

```
pulse counter \leq pulse counter + 1;
          elsif pulse counter < 3900 then --6
               pulse1 \leq 1';
               pulse2 \le -1';
               pulse sig \le '1';
               pulse counter \leq pulse counter + 1;
          elsif pulse counter < 4200 then
               pulse1 \leq 10';
               pulse2 \le -10';
               pulse sig \leq '0';
               pulse counter \leq pulse counter + 1;
          elsif pulse counter < 4500 then --7pulse1 \leq 1';
               pulse2 \le -1';
               pulse sig \leq '1';
               pulse counter \leq pulse counter + 1;
-- elsif pulse counter < 4800 then
-- pulse1 <= '0';
-- pulse2 <= '0';
-- pulse sig <= '0';
-- pulse counter \leq pulse counter + 1;
-- elsif pulse counter < 5100 then --8
--    pulse1 <= '1';
-- pulse2 <= '1';
-- pulse sig \langle = '1';-- pulse counter \leq pulse counter + 1;
          else --9
               pulse1 \leq 10';
               pulse2 \le -10';
               pulse sig \leq '0';
               pulse counter \leq 0;end if;
     end if;
     end process Pulse Control;
     fsm process: process (p s, latch sig, pulse sig)
     begin
        case p_s is
           when w \Rightarrowif latch sig = '1' then
                  n s \leq w0;
                else
```

```
n s \leq w;
     end if;
when w0 \Rightarrowif latch sig = '0' then
        n s \le b0;
        player1(0) <= not data1;
        player2(0) <= not data2;
     else
       n s \leq w0;
     end if;
when b0 =>
    if pulse sig = '1' then
        n s \leq w1;
     else
        n s \le b0;
     end if;
when w1 =>
    if pulse sig = '0' then
       n s \le b1;
        player1(1) \leq not data1;player2(1) \leq not data2; else
        n s \leq w1;
     end if;
when b1 =>
    if pulse sig = '1' then
       n s \leq w2;
     else
        n s \le b1;
     end if;
when w2 \Rightarrow if pulse_sig = '0' then
       n s \le b2;
        player1(2) \leq not data1;player2(2) \leq not data2; else
       n s \leq w2;
     end if;
when b2 \Rightarrowif pulse sig = '1' then
       n s \leq w3; else
```

```
n s \le b2;
     end if;
when w3 \Rightarrowif pulse sig = '0' then
        n s \le b3;
        player1(3) \leq not data1;player2(3) \le not data2; else
        n s \leq w3;
     end if;
when b3 \Rightarrowif pulse sig = '1' then
        n s \leq w4;
     else
        n s \le b3;
     end if;
when w4 =>
    if pulse sig = '0' then
       n s \le b4;
        player1(4) \leq not data1;player2(4) \leq not data2; else
        n s \leq w4;
     end if;
when b4 \Rightarrowif pulse sig = '1' then
       n s \leq w5;
     else
        n s \le b4;
     end if;
when w5 \Rightarrow if pulse_sig = '0' then
        n s \le b5;
        player1(5) \leq not data1;player2(5) \leq not data2; else
        n s \leq w5;
     end if;
when b5 =>
    if pulse sig = '1' then
       n_s \leq w6; else
```

```
n s \le b5;
              end if;
         when w6 \Rightarrowif pulse sig = '0' then
               n s \le b6;
                player1(6) \le not data1;player2(6) \le not data2; else
               n s \leq w6;
              end if;
         when b6 =>
             if pulse sig = '1' then
               n s \leq w7;
              else
                n s \le b6;
              end if;
         when w7 =>
             if pulse sig = '0' then
               n s \le b7;
               player1(7) \le not data1;player2(7) <= not data2;
              else
                n s \leq w7;
              end if;
-- when b7 =-- if pulse sig = '1' then
-- n s <= w8;
-- else
-- n s \leq b7;-- end if;
-- when w8 =-- if pulse sig = '0' then
-- n s \leq w;
-- else
-- n s \leq w8;
-- end if;
         when others =>
             if latch sig = '1' then
                n s \leq w0;
              end if;
       end case;
    end process fsm process;
```

```
state transition: process (avs s1 clk)
begin
     if rising edge(avs s1 clk) then
           p s \leq n s;
     end if;
end process state transition;
process (avs_s1_clk)
begin
     if avs s1 reset n = '0' then
     avs s1 readdata \leq (others => '0');
      else
      if avs s1 chipselect = '1' then
           if avs s1 read = '1' then
                       if avs s1 address = '0' then
                       avs s1 readdata \leq player1;
                       else
                            avs s1 readdata <= player2;
                       end if;
            end if;
      end if;
      end if;
 end process;
```

```
end fsm;
```

```
--tupac_video.vhd
library IEEE;
use IEEE.std logic 1164.all;
use IEEE.std logic arith.all;
use IEEE.std logic unsigned.all;
entity avalon_video is
  port (
   avs s1 clk : in std logic;
   avs s1 reset n : in std logic;
   avs s1 read : in std logic;
   avs s1 write : in std logic;
   avs s1 chipselect : in std logic;
```

```
 avs_s1_address : in std_logic_vector(6 downto 0);
   avs s1 readdata : out std logic vector(31 downto 0);
   avs s1 writedata : in std logic vector(31 downto 0);
    reset n : in std logic; -- More
reset!
    CLK 25 : in std logic;
   VGA_CLK : out std_logic; -- Clock
   VGA HS : out std logic; -- H SYNC
   VGA VS : out std logic; -- V SYNC
   VGA BLANK : out std logic; -- BLANK
   VGA SYNC : out std logic; -- SYNC
   VGA R : out std logic vector(9 downto 0); -- Red[9:0]
   VGA G : out std logic vector(9 downto 0); -- Green[9:0]
   VGA B : out std logic vector(9 downto 0) -- Blue[9:0]
  );
end avalon video;
architecture rtl of avalon video is
signal clk : std_logic;
--Declare our various RAMs and ROMs
type maze ram line type is array(40 downto -1) of std logic;
type maze ram type is array(-1 to 30) of maze ram line type;
type maze sprite ram type is array(0 to 7) of std logic vector(255
downto 0);
type show dot ram type is array(27 downto 0) of std logic vector(27
downto 0);
type color ram type is array (15 downto 0) of std logic vector(29
downto 0);
type player sprite ram line type is array(0 to 15) of
std logic vector(0 to 3);
type player sprite ram type is array(0 to 15) of
player sprite ram line type;
type score ram line type is array(2 downto 0) of std logic vector(3
downto 0);
type score ram type is array(1 downto 0) of score ram line type;
```

```
type sprite ram line type is array(0 to 15) of std logic vector(0 to
15);
type dot sprite ram type is array(0 to 1) of sprite ram line type;
type num sprite ram type is array(0 to 10) of sprite ram line type;
signal maze sprite ram: maze sprite ram type;
signal dot sprite ram: dot_sprite_ram_type;
signal num sprite ram: num sprite ram type;
signal score ram: score ram type;
signal show dot ram: show dot ram type;
signal RAM : maze ram type;
signal color ram 1, color ram 2, color ram dot: color ram type;
signal player sprite ram: player sprite ram type;
signal player2 sprite ram: player_sprite_ram_type;
signal bigdot sprite ram: player sprite ram type;
signal ram address, display address : std logic vector(6 downto 0);
signal show big dot: std logic;
constant HTOTAL : integer := 800;
constant HSYNC : integer := 96;
constant HBACK PORCH : integer := 48;
constant HACTIVE : integer := 640;
constant HFRONT PORCH : integer := 16;
constant VTOTAL : integer := 525;
constant VSYNC : integer := 2;
constant VBACK PORCH : integer := 33;
constant VACTIVE : integer := 480;
constant VFRONT PORCH : integer := 10;
-- Signals for the video controller
signal Hcount : std logic vector(9 downto 0); -- Horizontal position
(0 - 800)signal Vcount : std logic vector(9 downto 0); -- Vertical position
(0-524)
signal EndOfLine, EndOfField : std logic;
signal vga_hblank, vga_hsync,
 vga vblank, vga vsync : std logic; -- Sync. signals
```

```
signal visible xpos: std logic vector(9 downto 0);
signal visible ypos: std logic vector(9 downto 0);
signal sprite x: std logic vector(3 downto 0);
signal sprite y: std logic vector(3 downto 0);
signal player 1 xpos, player 1 ypos, player 2 xpos, player 2 ypos:
std logic vector(9 downto 0);
signal draw player 1, draw player 2 : std logic;
signal maze x: std logic vector(5 downto 0);
signal maze y: std logic vector(4 downto 0);
signal maze : std logic;
signal print char : std logic;
signal maze line from RAM : maze ram line type;
signal left maze, right maze, up maze, down maze, downleft maze,
upleft maze, upright maze, downright maze: std logic;
signal current maze sprite from RAM : std logic vector(255 downto 0);
signal current dot sprite from RAM : sprite ram line type;
signal current char sprite from RAM : sprite ram line type;
begin
 clk \leq avs s1 clk;
-- reset n <= avs s1 reset n;
 ram_address <= avs_s1_address;
 visible xpos \leq Hcount - HSYNC - HBACK PORCH;
 maze x \leq visible xpos(9 downto 4);
 sprite x \leq y visible xpos(3 downto 0);
 left maze <= RAM(conv_integer(maze_y))(conv_integer(maze_x)-1);
 right maze \leq RAM(conv integer(maze y))(conv integer(maze x)+1);
 up maze \leq RAM(conv integer(maze y)-1)(conv integer(maze x));
 down maze \leq RAM(conv integer(maze y)+1)(conv integer(maze x));
 downleft maze \leq RAM(conv integer(maze y)+1)(conv integer(maze x)-
1);
  downright maze <=
RAM(conv_integer(maze_y)+1)(conv_integer(maze_x)+1);
  upleft maze \leq RAM(conv integer(maze y)-1)(conv integer(maze x)-1);
  upright maze \leq RAM(conv integer(maze y)-1)(conv integer(maze x)+1);
   CheckDrawPlayers: process (clk)
```

```
 begin
     if visible xpos < player 1 xpos+16 and visible xpos >=
player 1 xpos and visible ypos < player 1 ypos+16 and visible ypos >=
player 1 ypos then
           draw player 1 \leq -1';
           draw player 2 \le -10';
     elsif visible_xpos < player 2 xpos+16 and visible_xpos >=
player 2 xpos and visible ypos < player 2 ypos+16 and visible ypos >=
player_2_ypos then
           draw player 1 \leq 10';
           draw player 2 \le -1';
     else
           draw player 1 \leq 10';
           draw player 2 \le -10';
     end if;
  end process;
  MazeSprite: process (clk)
  begin
       if up maze = '1' and down maze = '1' and left maze = '0' and
right maze = '1' then
           current maze sprite from RAM <= maze sprite ram(6);
       elsif up maze = '1' and down maze = '1' and left maze = '1' and
right maze = '0' then
           current maze sprite from RAM <= maze sprite ram(6);
       elsif up maze = '1' and right maze = '1' and upright maze = '1'and downleft maze = '0' and down maze = '0' and left maze = '0' then
           current maze sprite from RAM \leq maze sprite ram(1);
       elsif up maze = '1' and right maze = '1' and upright maze = '0'
and downleft maze = '1' and down maze = '1' and left maze = '1' then
           current maze sprite from RAM \leq maze sprite ram(1);
       elsif down maze = '1' and right maze = '1' and downright maze =
'1' and left maze = '0' and upleft maze = '0' then
           current maze sprite from RAM \leq maze sprite ram(2);
       elsif down maze = '1' and right maze = '1' and downright maze =
'0' and left maze = '1' and upleft maze = '1' then
           current maze sprite from RAM \leq maze sprite ram(2);
       elsif up maze = '1' and left maze = '1' and upleft maze = '1'and downright maze = '0' and down maze = '0' and right maze = '0' then
```

```
current maze sprite from RAM \leq maze sprite ram(3);
       elsif up maze = '1' and left maze = '1' and upleft maze = '0'
and upleft maze = '0' and downright maze = '1' and down maze = '1' and
downright maze = '1' then
           current maze sprite from RAM \leq maze sprite ram(3);
       elsif left_maze = '1' and down_maze = '1' and upright maze =
'0' and right maze = '0' and downleft maze = '1' then
           current maze sprite from RAM <= maze sprite ram(4);
       elsif left maze = '1' and down maze = '1' and upright maze =
'1' and right maze = '1' and downleft maze = '0' then
           current maze sprite from RAM <= maze sprite ram(4);
       elsif left maze = '1' and right maze = '1' and up maze = '0'
and down maze = '1' then
           current maze sprite from RAM \leq maze sprite ram(5);
       elsif left maze = '1' and right maze = '1' and up maze = '1'
and down maze = '0' then
           current maze sprite from RAM \leq maze sprite ram(5);
       else
           current maze sprite from RAM \leq maze sprite ram(7);
        end if;
       if maze x = "000010" and maze y = "00010" then
           print char \leq -1';
           current char sprite from RAM \leq num sprite ram(1);
       elsif maze x = "100010" and maze y = "00010" then
           print char \leq '1';
           current char sprite from RAM \leq num sprite ram(2);
       elsif maze x = "000010" and maze y = "00011" then
           print char \leq '1';
           current char sprite from RAM <=
num_sprite_ram(conv_integer(score_ram(0)(0)));
       elsif maze x = "000011" and maze y = "00011" then
           print char \leq '1';
           current char sprite from RAM <=
num_sprite_ram(conv_integer(score_ram(0)(1)));
       elsif maze x = "000100" and maze y = "00011" then
           print char \leq '1';
```

```
current char sprite from RAM <=
num_sprite_ram(conv_integer(score_ram(0)(2)));
       elsif maze x = "100010" and maze y = "00011" then
           print char \leq -1';
           current char sprite from RAM <=
num_sprite_ram(conv_integer(score_ram(1)(0)));
       elsif maze x = "100011" and maze y = "00011" then
           print char \leq '1';
           current char sprite from RAM <=
num_sprite_ram(conv_integer(score_ram(1)(1)));
       elsif maze x = "100100" and maze y = "00011" then
           print char \leq '1';
           current char sprite from RAM <=
num_sprite_ram(conv_integer(score_ram(1)(2)));
        else
           print char \leq '0';
        end if;
       if maze x = 7 and maze y = 2 then
           current dot sprite from RAM \leq dot sprite ram(1);
           show big dot \leq '1';
       elsif maze x = 7 and maze y = 25 then
           current dot sprite from RAM \leq dot sprite ram(1);
           show big dot \leq '1';
       elsif maze x = 32 and maze y = 2 then
           current dot sprite from RAM \leq dot sprite ram(1);
           show big dot \leq '1';
       elsif maze x = 32 and maze y = 25 then
           current dot sprite from RAM \leq dot sprite ram(1);
           show big dot \leq '1';
        else
           current dot sprite from RAM \leq dot sprite ram(0);
           show big dot \leq '0';
        end if;
  end process;
  process (clk)
  begin
     --all of these registers end up being reduced, so no worries :-)
I'll try to clean it up later, though.
    if clk'event and clk = '1' then
        RAM(-1)<= "111111111111111111111111111111111111111111";
```

```
 RAM(0) <= "111111111111111111111111111111111111111111";
 RAM(1) <= "111111110000000000001100000000000011111111";
 RAM(2) <= "111111110111101111101101111101111011111111";
 RAM(3) <= "111111110111101111101101111101111011111111";
 RAM(4) <= "111111110000000000000000000000000011111111";
 RAM(5) <= "111111110111101101111111101101111011111111";
 RAM(6) <= "111111110111101101111111101101111011111111";
 RAM(7) <= "111111110000001100001100001100000011111111";
 RAM(8)<= "111111111111101111101101111101111111111111";
 RAM(9)<= "111111111111101111101101111101111111111111";
 RAM(10)<= "111111111111101100000000001101111111111111";
 RAM(11)<= "111111111111101101111111101101111111111111";
 RAM(12)<= "111111111111101101111111101101111111111111";
 RAM(13)<= "111111110000000001111111100000000011111111";
 RAM(14)<= "111111111111101101111111101101111111111111";
 RAM(15)<= "111111111111101101111111101101111111111111";
 RAM(16)<= "111111111111101100000000001101111111111111";
 RAM(17)<= "111111111111101101111111101101111111111111";
 RAM(18)<= "111111111111101101111111101101111111111111";
 RAM(19)<= "111111110000000000001100000000000011111111";
 RAM(20)<= "111111110111101111101101111101111011111111";
 RAM(21)<= "111111110111101111101101111101111011111111";
 RAM(22)<= "111111110001100000000000000001100011111111";
 RAM(23)<= "111111111101101101111111101101101111111111";
 RAM(24)<= "111111111101101101111111101101101111111111";
 RAM(25)<= "111111110000001100001100001100000011111111";
 RAM(26)<= "111111110111111111101101111111111011111111";
 RAM(27)<= "111111110111111111101101111111111011111111";
 RAM(28)<= "111111110000000000000000000000000011111111";
 RAM(29)<= "111111111111111111111111111111111111111111";
 RAM(30)<= "111111111111111111111111111111111111111111";
```
### maze sprite  $ram(0) \leq$

"111111111111111100000000000000001111111111111111000000000000000011111 1111111111100000000000000001111111111111111000000000000000011111111111 1111100000000000000001111111111111111000000000000000011111111111111110 00000000000000011111111111111110000000000000000";

maze sprite  $ram(1) \leq$ 

"000000000000000000000000000000000000000000000000000000000000000000000 0000000000000000000000000000000000000000000111111000000000011111110000 0000000000011000000000000000110000000000000011000000000000001100000000 00000011000000000000001100000000000000110000000";

# maze sprite  $ram(2) \leq$

"000000011000000000000001100000000000000110000000000000011000000000000 0011000000000000001100000000000001100000000111111100000000011111100000 0000000000000000000000000000000000000000000000000000000000000000000000 00000000000000000000000000000000000000000000000";

## maze sprite  $ram(3) \leq$

"000000000000000000000000000000000000000000000000000000000000000000000 0000000000000000000000000000000000000000000000000000011111100000000011 1111100000000110000000000000110000000000000011000000000000001100000000 00000011000000000000001100000000000000110000000";

# maze sprite  $ram(4) \leq$

"000000011000000000000001100000000000000110000000000000011000000000000 0011000000000000001100000000000000011000000000000000111111100000000001 1111100000000000000000000000000000000000000000000000000000000000000000 00000000000000000000000000000000000000000000000";

# maze sprite  $ram(5) \leq$

"000000000000000000000000000000000000000000000000000000000000000000000 0000000000000000000000000000000000000000000111111111111111111111111111 1111100000000000000000000000000000000000000000000000000000000000000000 00000000000000000000000000000000000000000000000";

# maze sprite  $ram(6) \leq$

"000000011000000000000001100000000000000110000000000000011000000000000 0011000000000000001100000000000000110000000000000011000000000000001100 0000000000001100000000000000110000000000000011000000000000001100000000 00000011000000000000001100000000000000110000000";

# maze sprite  $ram(7) \leq$

"000000000000000000000000000000000000000000000000000000000000000000000 0000000000000000000000000000000000000000000000000000000000000000000000 0000000000000000000000000000000000000000000000000000000000000000000000 00000000000000000000000000000000000000000000000";

```
dot sprite ram(0)(0) \leq "000000000000000";
dot sprite ram(0)(1) \leq "0000000000000000";
dot sprite ram(0)(2) \leq "000000000000000";
dot sprite ram(0)(3) \leq "000000000000000";
dot sprite ram(0)(4) \leq "0000000000000000";
dot sprite ram(0)(5) <= "00000000000000000";
dot sprite ram(0)(6) \leq "000000000000000";
dot sprite ram(0) (7) \leq "0000000110000000";
dot sprite ram(0)(8) \leq "00000001100000000";
dot_sprite_ram(0)(9) <= "00000000000000000";
dot sprite ram(0)(10) \leq "000000000000000";
```

```
dot sprite ram(0)(11) \leq "000000000000000";
dot sprite ram(0)(12) \leq "000000000000000";
dot sprite ram(0)(13) \leq "000000000000000";
dot sprite ram(0)(14) \leq "0000000000000000";
dot sprite ram(0)(15) \leq "000000000000000";
dot sprite ram(1)(0) <= "0000000110000000";
dot sprite ram(1)(1) \leq "0000011111100000";
dot sprite ram(1)(2) \leq "0000111111110000";dot sprite ram(1)(3) \leq "0001111111111000";
dot sprite ram(1)(4) <= "00011111111111000";
dot sprite ram(1)(5) \le "0011111111111100";
dot sprite ram(1)(6) \leq "0011111111111100";dot sprite ram(1)(7) \leq "011111111111110";
dot sprite ram(1)(8) <= "0111111111111110";
dot sprite ram(1)(9) \leq "0011111111111100";
dot sprite ram(1)(10) \leq "0011111111111100";
dot sprite ram(1)(11) \leq "0011111111111100";
dot sprite ram(1)(12) \leq "0001111111111000";dot sprite ram(1)(13) \leq "0000111111110000";
dot sprite ram(1)(14) \leq "0000011111100000";
dot sprite ram(1)(15) \leq "00000001100000000";num sprite ram(0)(0) \leq "000000000000000";
num sprite ram(0)(1) \leq "0000011111100000";
num sprite ram(0)(2) \leq "0000011111100000";
num sprite ram(0)(3) \leq "0001100001111000";num sprite ram(0)(4) \leq "0001100001111000";num sprite ram(0)(5) \leq "0111100000011110";num sprite ram(0) (6) <= "0111100000011110";
num sprite ram(0)(7) \leq "0111100000011110";num sprite ram(0)(8) \leq "0111100000011110";num sprite ram(0)(9) \leq "0111100000011110";num_sprite_ram(0)(10) <="0111100000011110";
num_sprite_ram(0)(11) <="0001111000011000";
num_sprite_ram(0)(12) <="0001111000011000";
num_sprite_ram(0)(13) <="00000111111100000";
num_sprite_ram(0)(14) <="00000111111100000";
num sprite ram(0)(15) \leq "000000000000000";
```
num sprite  $ram(1)(0) \leq$  "0000000000000000";

```
num sprite ram(1)(1) \leq "0000001111000000";
num sprite ram(1)(2) \leq  "0000001111000000";
num sprite ram(1)(3) \leq  "00001111111000000";
num sprite ram(1)(4) \leq "00001111111000000";
num sprite ram(1)(5) \leq "0000001111000000";
num sprite ram(1)(6) \leq  "0000001111000000";
num sprite ram(1)(7) \leq  "0000001111000000";
num sprite ram(1)(8) \leq "0000001111000000";
num sprite ram(1)(9) \leq "0000001111000000";
num sprite ram(1)(10) \leq "0000001111000000";
num sprite ram(1)(11) \leq "0000001111000000";
num sprite ram(1)(12) \leq "00000011110000000";num sprite ram(1)(13) \leq "0011111111111100";num sprite ram(1)(14) \leq "0011111111111100";
num sprite ram(1)(15) \leq "000000000000000";
num sprite ram(2)(0) \leq  "0000000000000000";
num sprite ram(2)(1) \leq "0001111111111000";num sprite ram(2)(2) \leq  "0001111111111000";
num sprite ram(2)(3) \leq  "0111100000011110";
num sprite ram(2)(4) \leq "0111100000011110";num sprite ram(2)(5) \leq "0000000001111110";
num sprite ram(2) (6) \leq "0000000001111110";
num sprite ram(2)(7) \leq  "00000111111111000";
num sprite ram(2)(8) \leq  "00000111111111000";
num sprite ram(2)(9) \leq "0001111111100000";num sprite ram(2)(10) \leq "0001111111100000";num sprite ram(2)(11) \leq "01111111000000000";
num sprite ram(2)(12) \leq "01111111000000000";
num sprite ram(2)(13) \leq "011111111111110";
num sprite ram(2)(14) \leq "011111111111110";
num sprite ram(2)(15) \leq "000000000000000";
num sprite ram(3)(0) \leq "000000000000000";
num sprite ram(3)(1) \leq "0000011111111000";num sprite ram(3)(2) \leq "0000011111111000";num sprite ram(3)(3) \leq "0001100001111000";num sprite ram(3)(4) \leq "0001100001111000";num sprite ram(3)(5) \leq "0000000001111000";num sprite ram(3)(6) \leq "0000000001111000";num sprite ram(3)(7) \leq "0000000111100000";
num sprite ram(3)(8) \leq "0000000111100000";
```

```
num sprite ram(3)(9) \leq "0000000001111110";num_sprite_ram(3)(10) <="0000000001111110";
num sprite ram(3)(11) \leq "0110000000011110";num sprite ram(3)(12) \leq "0110000000011110";
num sprite ram(3)(13) <="00011111111111000";
num sprite ram(3)(14) \leq "0001111111111000";
num sprite ram(3)(15) \leq "000000000000000";
num sprite ram(4)(0) \leq "000000000000000";
num sprite ram(4)(1) \leq "0000000111111000";num sprite ram(4)(2) \leq "0000000111111000";num sprite ram(4)(3) \leq "0000011111111000";
num sprite ram(4)(4) \leq "0000011111111000";num sprite ram(4)(5) \leq "0001111001111000";num sprite ram(4)(6) \leq "0001111001111000";
num sprite ram(4)(7) \leq "0111100001111000";num sprite ram(4)(8) \leq "0111100001111000";num sprite ram(4)(9) \leq "011111111111110";
num sprite ram(4)(10) \leq "0000000001111000";num sprite ram(4)(11) \leq T0000000001111000";
num sprite ram(4)(12) \leq "0000000001111000";
num sprite ram(4)(13) \leq "0000000001111000";num sprite ram(4)(14) \leq "0000000001111000";
num sprite ram(4)(15) \leq "000000000000000";
num sprite ram(5)(0) \leq "000000000000000";
num sprite ram(5)(1) <= "01111111111111000";
num sprite ram(5)(2) <= "01111111111111000";
num sprite ram(5)(3) \leq "0111100000000000";
num sprite ram(5)(4) \leq "0111100000000000";
num sprite ram(5)(5) \leq "0111111111111000";
num sprite ram(5)(6) <= "01111111111111000";
num sprite ram(5)(7) \leq "0000000000011110";num sprite ram(5)(8) \leq "0000000000011110";
num sprite ram(5)(9) \leq "0000000000011110";num_sprite_ram(5)(10) <="0000000000011110";
num sprite ram(5)(11) <="0111100000011110";
num sprite ram(5)(12) <="0111100000011110";
num_sprite_ram(5)(13) <="00011111111111000";
num sprite ram(5)(14) \leq "0001111111111000";num sprite ram(5)(15) \leq "000000000000000";
```

```
num sprite ram(6)(0) \leq "000000000000000";
num sprite ram(6)(1) \leq "0001111111111000";
num sprite ram(6)(2) \leq "0001111111111000";num sprite ram(6)(3) \leq "0111100000000000";
num sprite ram(6)(4) \leq "0111100000000000";
num sprite ram(6)(5) \leq "0111111111111000";num sprite ram(6) (6) <= "01111111111111000";
num sprite ram(6)(7) \leq "0111100000011110";num sprite ram(6)(8) \leq "0111100000011110";num sprite ram(6)(9) \leq "0111100000011110";num_sprite_ram(6)(10) <="0111100000011110";
num sprite ram(6)(11) \leq "0111100000011110";num sprite ram(6)(12) <="0111100000011110";
num_sprite_ram(6)(13) <="00011111111111000";
num_sprite_ram(6)(14) <="00011111111111000";
num sprite ram(6)(15) \leq "000000000000000";
num sprite ram(7)(0) \leq "0000000000000000";
num sprite ram(7)(1) \le "0111111111111110";
num sprite ram(7)(2) <= "01111111111111110";
num sprite ram(7)(3) \leq "0111100000011110";num sprite ram(7)(4) \le "0111100000011110";
num sprite ram(7)(5) \leq "0000000001111000";num sprite ram(7)(6) \leq "0000000001111000";num sprite ram(7)(7) \leq "0000000111100000";
num sprite ram(7)(8) \leq "0000000111100000";
num sprite ram(7)(9) \leq "0000011110000000";
num sprite ram(7)(10) \leq "00000111100000000";num sprite ram(7)(11) \leq T0000011110000000";
num_sprite_ram(7)(12) <="0000011110000000";
num_sprite_ram(7)(13) <="0000011110000000";
num sprite ram(7)(14) \leq "00000111100000000";num sprite ram(7)(15) \leq "000000000000000";
num sprite ram(8)(0) \leq "000000000000000";
num sprite ram(8)(1) \leq "0001111111100000";
num sprite ram(8)(2) \leq "0001111111100000";
num sprite ram(8)(3) \leq "0111100000011000";num sprite ram(8)(4) \leq "0111100000011000";num sprite ram(8)(5) \leq "01111111000011000";num sprite ram(8)(6) \leq "01111111000011000";num sprite ram(8)(7) \leq "0001111111100000";
```

```
num sprite ram(8)(8) \leq "0001111111100000";
num sprite ram(8)(9) \leq "0110000111111110";
num sprite ram(8)(10) \leq "0110000111111110";
num sprite ram(8)(11) \leq T0110000000011110";
num_sprite_ram(8)(12) <="0110000000011110";
num sprite ram(8)(13) <="00011111111111000";
num sprite ram(8)(14) \leq "0001111111111000";
num sprite ram(8)(15) \leq "000000000000000";
num sprite ram(9)(0) \leq "000000000000000";
num sprite ram(9)(1) \leq "0001111111111000";num sprite ram(9)(2) \leq "0001111111111000";
num sprite ram(9)(3) \leq "0111100000011110";num sprite ram(9)(4) \leq "0111100000011110";num sprite ram(9)(5) \leq "0111100000011110";num sprite ram(9)(6) \leq "0111100000011110";num sprite ram(9)(7) \leq "0001111111111110";
num sprite ram(9)(8) \leq "0001111111111110";
num sprite ram(9)(9) \leq "0000000000011110";num sprite ram(9)(10) \leq "0000000000011110";num_sprite_ram(9)(11) <="0000000001111000";
num_sprite_ram(9)(12) <="0000000001111000";
num sprite ram(9)(13) \leq "0001111111100000";
num sprite ram(9)(14) <="00011111111100000";
num sprite ram(9)(15) \leq "000000000000000";
num sprite ram(10)(0) \leq "0000000000000000";
num sprite ram(10)(1) \leq "0000000000000000";
num sprite ram(10)(2) \leq "00000000000000000";
num sprite ram(10)(3) \leq "000000000000000";
num sprite ram(10)(4) <= "00000000000000000";
num sprite ram(10)(5) \leq "0000000000000000";
num sprite ram(10)(6) \leq "00000000000000000";
num sprite ram(10)(7) \leq "000000000000000";
num sprite ram(10)(8) <= "00000000000000000";
num sprite ram(10)(9) <= "00000000000000000";
num_sprite_ram(10)(10) <="00000000000000000";
num_sprite_ram(10)(11) <="00000000000000000";
num_sprite_ram(10)(12) <="00000000000000000";
num_sprite_ram(10)(13) <="00000000000000000";
num_sprite_ram(10)(14) <="00000000000000000";
num_sprite_ram(10)(15) <="00000000000000000";
```

```
 color_ram_1(0) <= "000000000000000000000000000000";
color ram 1(1) <= "0100100000001110010000010111000";
color_ram_1(2) <= "010110000000111100000010011100";
color ram 1(3) <= "111101110011101001001100100000";
color ram 1(4) <= "1100001000101110111001001110100";
color ram 1(5) \leq "110101000011001000001010110000";
color ram 1(6) <= "11101011001101111100010111111000";
color ram 1(7) <= "111000110011010110001011011100";
color ram 1(8) <= "011011010011000001001110100100";
color ram 1(9) \leq "111111111111111111111111111111111";
color_ram_1(10) <="111101110011100000001100100000";
color_ram_1(11) <="111011100011011001001100000100";
color_ram_1(12) <="111010000011001110001011101100";
 color_ram_2(0) <= "000000000000000000000000000000";
color ram 2(1) <= "1100000000110000000011000000000";
color ram 2(2) <= "10000000001000000000000000000000000";
color ram 2(3) <= "11101011001101111100010111111000";
color_ram_2(4) <= "011011010011000001001110100100";
color ram 2(5) <= "1111011100111010010011001000000";
color ram 2(6) \leq "11111111111111111111110000000000";
 color_ram_2(7) <= "111111111111111111111111111111";
 color_ram_dot(0) <= "000000000000000000000000000000";
color_ram_dot(1) <= "11111111111111111111110000000000";
color_ram_dot(2) <= "111111111100000000000000000000000";
color_ram_dot(3) <= "000000000010000000000000000000000000";
color_ram_dot(4) <= "111111111110000000000000000000000";
 color_ram_dot(5) <= "100000000000000000000000000000";
 color_ram_dot(6) <= "111111111111111111111111111111";
```
#### player sprite ram(0)(0)

 $\leq$ ="0000";player sprite ram(0)(1) $\leq$ ="0000";player sprite ram(0)(2) $\leq$ ="000 0"; player sprite  $ram(0)(3) \leq "0001"$ ; player sprite  $ram(0)(4) \leq "0010"$ ; pla yer sprite ram(0)(5) <= "0010";player sprite ram(0)(6) <= "0001";player sp rite ram(0)(7) <="0001";player sprite ram(0)(8) <="0010";player sprite r am(0)(9) <="0010"; player\_sprite\_ram(0)(10) <="0010"; player\_sprite\_ram(0) (11) <="0000"; player sprite ram(0)(12) <="0000"; player sprite ram(0)(13)  $\leq$ ="0000";player sprite ram(0)(14) $\leq$ ="0000";player sprite ram(0)(15) $\leq$ ="0 000";

#### player sprite ram(1)(0)

<="0000";player\_sprite\_ram(1)(1)<="0000";player\_sprite\_ram(1)(2)<="000 0"; player\_sprite\_ram(1)(3) <="0010"; player\_sprite\_ram(1)(4) <="0001"; pla yer sprite ram(1)(5) <= "0010";player sprite ram(1)(6) <= "0010";player sp rite ram(1)(7) <="0010";player sprite ram(1)(8) <="0001";player sprite r am(1)(9) <="0001";player\_sprite\_ram(1)(10) <="0001";player\_sprite\_ram(1)  $(11)$  <="0010";player\_sprite\_ram(1)(12) <="0000";player\_sprite\_ram(1)(13)  $\le$ ="0000";player sprite ram(1)(14) $\le$ ="0000";player sprite ram(1)(15) $\le$ ="0 000";

player\_sprite\_ram(2)(0)

 $\le$ ="0000";player\_sprite\_ram(2)(1) $\le$ ="0000";player\_sprite\_ram(2)(2) $\le$ ="001 0"; player sprite  $ram(2)$  (3) <="0010"; player sprite  $ram(2)$  (4) <="0010"; pla yer sprite ram(2)(5) <= "0001";player sprite ram(2)(6) <= "0010";player sp rite\_ram(2)(7)<="0010";player\_sprite\_ram(2)(8)<="0010";player\_sprite\_r am(2)(9) <="0010";player\_sprite\_ram(2)(10) <="0010";player\_sprite\_ram(2) (11) <="0001"; player sprite  $ram(2)$  (12) <="0010"; player sprite  $ram(2)$  (13)  $\le$ ="0000";player sprite ram(2)(14) $\le$ ="0000";player sprite ram(2)(15) $\le$ ="0 000";

player\_sprite\_ram(3)(0)

 $\le$ ="0000";player sprite ram(3)(1) $\le$ ="0000";player sprite ram(3)(2) $\le$ ="000 1"; player sprite  $ram(3)(3) \leq "0010"$ ; player sprite  $ram(3)(4) \leq "0010"$ ; pla yer sprite ram(3)(5) <= "0011";player sprite ram(3)(6) <= "0011";player sp rite\_ram(3)(7)<="0011";player\_sprite\_ram(3)(8)<="0011";player\_sprite\_r am(3)(9)<="0011";player\_sprite\_ram(3)(10)<="0011";player\_sprite\_ram(3) (11) <="0010"; player sprite ram(3)(12) <="0010"; player sprite ram(3)(13)  $\le$ ="0000";player sprite ram(3)(14) $\le$ ="0000";player sprite ram(3)(15) $\le$ ="0 000";

 player\_sprite\_ram(4)(0)  $\le$ ="0000";player sprite ram(4)(1) $\le$ ="0000";player sprite ram(4)(2) $\le$ ="001 0";player sprite ram(4)(3) <="0001";player sprite ram(4)(4) <="0011";pla yer\_sprite\_ram(4)(5) <= "0011";player\_sprite\_ram(4)(6) <= "0011";player\_sp rite\_ram(4)(7) <="0011";player\_sprite\_ram(4)(8) <="0011";player\_sprite\_r am(4)(9) <="0011";player\_sprite\_ram(4)(10) <="0011";player\_sprite\_ram(4) (11) <="0011"; player sprite  $ram(4)$  (12) <="0001"; player sprite  $ram(4)$  (13)  $\le$ ="0000";player\_sprite\_ram(4)(14) $\le$ ="0000";player\_sprite\_ram(4)(15) $\le$ ="0 000";

player sprite ram(5)(0)  $\le$ ="0000";player sprite ram(5)(1) $\le$ ="0000";player sprite ram(5)(2) $\le$ ="001 0";player\_sprite\_ram(5)(3)<="0010";player\_sprite\_ram(5)(4)<="0011";pla yer\_sprite\_ram(5)(5) <="0011";player\_sprite\_ram(5)(6) <="0011";player\_sp rite\_ram(5)(7)<="0011";player\_sprite\_ram(5)(8)<="0011";player\_sprite\_r am(5)(9) <="0011";player sprite ram(5)(10) <="0011";player sprite ram(5)

 $(11)$  <="0011"; player sprite ram(5)(12) <="0010"; player sprite ram(5)(13) <="0000";player\_sprite\_ram(5)(14)<="0000";player\_sprite\_ram(5)(15)<="0  $000$ ";

player sprite ram(6)(0)  $\le$ ="0000";player sprite ram(6)(1) $\le$ ="0000";player sprite ram(6)(2) $\le$ ="001 0"; player\_sprite\_ram(6)(3) <="0100"; player\_sprite\_ram(6)(4) <="0100"; pla yer sprite  $ram(6)(5) \leq "0100";player sprite ram(6)(6) \leq "0100";player sp$ rite ram(6)(7) <= "0101";player sprite ram(6)(8) <= "0110";player sprite r am(6)(9) <="0110"; player sprite  $ram(6)$ (10) <="0101"; player sprite  $ram(6)$  $(11)$  <="0100"; player\_sprite\_ram(6)(12) <="0100"; player\_sprite\_ram(6)(13)  $\le$ ="0100";player\_sprite\_ram(6)(14) $\le$ ="0000";player\_sprite\_ram(6)(15) $\le$ ="0 000";

player sprite ram(7)(0) <="0000";player\_sprite\_ram(7)(1)<="0000";player\_sprite\_ram(7)(2)<="001 1";player\_sprite\_ram(7)(3)<="0011";player\_sprite\_ram(7)(4)<="0011";pla yer sprite ram(7)(5) <= "0100";player sprite ram(7)(6) <= "1001";player sp rite ram(7)(7) <="1000";player sprite ram(7)(8) <="0100";player sprite r am(7)(9) <="0100";player\_sprite\_ram(7)(10) <="1001";player\_sprite\_ram(7)  $(11)$  <="1000";player\_sprite\_ram(7)(12) <="0100";player\_sprite\_ram(7)(13)  $\le$ ="0000";player sprite ram(7)(14) $\le$ ="0000";player sprite ram(7)(15) $\le$ ="0 000";

player sprite ram(8)(0) <="0000";player\_sprite\_ram(8)(1)<="0000";player\_sprite\_ram(8)(2)<="001 1";player\_sprite\_ram(8)(3)<="0011";player\_sprite\_ram(8)(4)<="0011";pla yer sprite ram(8)(5) <= "0111";player sprite ram(8)(6) <= "0100";player sp rite ram(8)(7) <= "0101";player sprite ram(8)(8) <= "0110";player sprite r am(8)(9) <="0110";player\_sprite\_ram(8)(10) <="0101";player\_sprite\_ram(8)  $(11)$  <="0100";player\_sprite\_ram(8)(12) <="0111";player\_sprite\_ram(8)(13)  $\le$ ="0000";player sprite ram(8)(14) $\le$ ="0000";player sprite ram(8)(15) $\le$ ="0 000";

 player\_sprite\_ram(9)(0) <="0000";player\_sprite\_ram(9)(1)<="0000";player\_sprite\_ram(9)(2)<="001 1";player sprite ram(9)(3) <="0011";player sprite ram(9)(4) <="0011";pla yer sprite ram(9)(5) <= "0011";player sprite ram(9)(6) <= "0011";player sp rite ram(9)(7) <= "0011";player sprite ram(9)(8) <= "0011";player\_sprite\_r am(9)(9) $\leq$ "0011";player sprite ram(9)(10) $\leq$ "0011";player sprite ram(9)  $(11)$  <="0011";player sprite\_ram(9)(12) <="0011";player\_sprite\_ram(9)(13)  $\le$ ="0000";player sprite ram(9)(14) $\le$ ="0000";player sprite ram(9)(15) $\le$ ="0 000";

player sprite  $ram(10)(0) \leq "0000" ; player sprite ram(10)(1) \leq "0000" ; play$ er sprite ram(10)(2) <= "0000";player sprite ram(10)(3) <= "0011";player s prite ram(10)(4) <="0011";player sprite ram(10)(5) <="0011";player sprit e\_ram(10)(6) <="0011"; player\_sprite\_ram(10)(7) <="0011"; player\_sprite\_ra  $m(10)(8)$  <="0110";player\_sprite\_ram(10)(9)<="0110";player\_sprite\_ram(10 )(10)<="0011";player\_sprite\_ram(10)(11)<="0011";player\_sprite\_ram(10)( 12)<="0000";player\_sprite\_ram(10)(13)<="0000";player\_sprite\_ram(10)(14 )<="0000";player\_sprite\_ram(10)(15)<="0000";

player sprite ram(11)(0) <= "0000";player sprite ram(11)(1) <= "0000";play er sprite ram(11)(2) <= "0000";player sprite ram(11)(3) <= "0011";player s prite\_ram(11)(4) <="0011";player\_sprite\_ram(11)(5) <="0011";player\_sprit e\_ram(11)(6)<="0011";player\_sprite\_ram(11)(7)<="0011";player\_sprite\_ra m(11)(8)<="0011";player\_sprite\_ram(11)(9)<="0011";player\_sprite\_ram(11 )(10)<="0011";player\_sprite\_ram(11)(11)<="0011";player\_sprite\_ram(11)( 12)<="0000";player\_sprite\_ram(11)(13)<="0000";player\_sprite\_ram(11)(14 )<="0000";player\_sprite\_ram(11)(15)<="0000";

player sprite ram(12)(0) <= "0000";player sprite ram(12)(1) <= "0000";play er sprite ram(12)(2) <= "0000";player sprite ram(12)(3) <= "0011";player s prite\_ram(12)(4) <="0011";player\_sprite\_ram(12)(5) <="0011";player\_sprit e ram(12)(6) <="1010";player sprite ram(12)(7) <="0011";player sprite ra m(12)(8)<="0011";player\_sprite\_ram(12)(9)<="0011";player\_sprite\_ram(12 )(10)<="0011";player\_sprite\_ram(12)(11)<="0011";player\_sprite\_ram(12)( 12)<="0000";player\_sprite\_ram(12)(13)<="0000";player\_sprite\_ram(12)(14 )<="0000";player\_sprite\_ram(12)(15)<="0000";

player sprite ram(13)(0) <= "0000";player sprite ram(13)(1) <= "0000";play er\_sprite\_ram(13)(2) <= "0000";player\_sprite\_ram(13)(3) <= "0000";player\_s prite\_ram(13)(4) <= "0011";player\_sprite\_ram(13)(5) <= "0011";player\_sprit e ram(13)(6) <="0011";player sprite ram(13)(7) <="1011";player sprite ra m(13)(8)<="1100";player\_sprite\_ram(13)(9)<="1100";player\_sprite\_ram(13 )(10)<="1011";player\_sprite\_ram(13)(11)<="0011";player\_sprite\_ram(13)( 12)<="0000";player\_sprite\_ram(13)(13)<="0000";player\_sprite\_ram(13)(14 )<="0000";player\_sprite\_ram(13)(15)<="0000";

player\_sprite\_ram(14)(0) <= "0000";player\_sprite\_ram(14)(1) <= "0000";play er\_sprite\_ram(14)(2) <= "0000";player\_sprite\_ram(14)(3) <= "0000";player\_s prite ram(14)(4) <="0000";player sprite ram(14)(5) <="0011";player sprit e ram(14)(6) <="0011";player sprite ram(14)(7) <="0011";player sprite ra m(14)(8)<="0011";player\_sprite\_ram(14)(9)<="0011";player\_sprite\_ram(14 )(10)<="0011";player\_sprite\_ram(14)(11)<="0011";player\_sprite\_ram(14)( 12)<="0000";player\_sprite\_ram(14)(13)<="0000";player\_sprite\_ram(14)(14 )<="0000";player\_sprite\_ram(14)(15)<="0000";

player\_sprite\_ram(15)(0)<="0000";player\_sprite\_ram(15)(1)<="0000";play er\_sprite\_ram(15)(2)<="0000";player\_sprite\_ram(15)(3)<="0000";player\_s prite\_ram(15)(4)<="0000";player\_sprite\_ram(15)(5)<="0000";player\_sprit e ram(15)(6) <= "0011";player sprite ram(15)(7) <= "0011";player sprite ra m(15)(8)<="0011";player\_sprite\_ram(15)(9)<="0011";player\_sprite\_ram(15 )(10)<="0011";player\_sprite\_ram(15)(11)<="0000";player\_sprite\_ram(15)( 12)<="0000";player\_sprite\_ram(15)(13)<="0000";player\_sprite\_ram(15)(14 )<="0000";player\_sprite\_ram(15)(15)<="0000";

player2\_sprite\_ram(0)(0)<="0000";player2\_sprite\_ram(0)(1)<="0000";play er2 sprite ram(0)(2) <= "0000";player2 sprite ram(0)(3) <= "0000";player2 sprite\_ram(0)(4) <= "0001";player2\_sprite\_ram(0)(5) <= "0111";player2\_spri te\_ram(0)(6)<="0111";player2\_sprite\_ram(0)(7)<="0111";player2\_sprite\_r am(0)(8)<="0111";player2\_sprite\_ram(0)(9)<="0001";player2\_sprite\_ram(0 )(10)<="0111";player2\_sprite\_ram(0)(11)<="0111";player2\_sprite\_ram(0)( 12)<="0111";player2\_sprite\_ram(0)(13)<="0111";player2\_sprite\_ram(0)(14 )<="0000";player2\_sprite\_ram(0)(15)<="0000";

player2\_sprite\_ram(1)(0)<="0000";player2\_sprite\_ram(1)(1)<="0000";play er2\_sprite\_ram(1)(2) <= "0000";player2\_sprite\_ram(1)(3) <= "0111";player2\_ sprite\_ram(1)(4)<="0111";player2\_sprite\_ram(1)(5)<="0000";player2\_spri te\_ram(1)(6)<="0000";player2\_sprite\_ram(1)(7)<="0000";player2\_sprite\_r am(1)(8)<="0000";player2\_sprite\_ram(1)(9)<="0000";player2\_sprite\_ram(1 )(10)<="0111";player2\_sprite\_ram(1)(11)<="0111";player2\_sprite\_ram(1)( 12)<="0001";player2\_sprite\_ram(1)(13)<="0111";player2\_sprite\_ram(1)(14 )<="0111";player2\_sprite\_ram(1)(15)<="0000";

player2\_sprite\_ram(2)(0)<="0000";player2\_sprite\_ram(2)(1)<="0000";play er2\_sprite\_ram(2)(2) <="0111";player2\_sprite\_ram(2)(3) <="0001";player2\_ sprite\_ram(2)(4)<="0000";player2\_sprite\_ram(2)(5)<="0000";player2\_spri te ram(2)(6) <="0110";player2 sprite ram(2)(7) <="0000";player2 sprite r am(2)(8)<="0110";player2\_sprite\_ram(2)(9)<="0000";player2\_sprite\_ram(2 )(10)<="0000";player2\_sprite\_ram(2)(11)<="0111";player2\_sprite\_ram(2)( 12)<="0111";player2\_sprite\_ram(2)(13)<="0001";player2\_sprite\_ram(2)(14 )<="0111";player2\_sprite\_ram(2)(15)<="0000";

player2\_sprite\_ram(3)(0)<="0000";player2\_sprite\_ram(3)(1)<="0000";play er2\_sprite\_ram(3)(2)<="0111";player2\_sprite\_ram(3)(3)<="0111";player2\_ sprite\_ram(3)(4)<="0000";player2\_sprite\_ram(3)(5)<="0110";player2\_spri te ram(3)(6) <= "0000";player2 sprite ram(3)(7) <= "0110";player2 sprite r

am(3)(8) <="0000";player2 sprite ram(3)(9) <="0110";player2 sprite ram(3 )(10)<="0000";player2\_sprite\_ram(3)(11)<="0000";player2\_sprite\_ram(3)( 12)<="0111";player2\_sprite\_ram(3)(13)<="0111";player2\_sprite\_ram(3)(14 )<="0111";player2\_sprite\_ram(3)(15)<="0000";

player2\_sprite\_ram(4)(0)<="0000";player2\_sprite\_ram(4)(1)<="0111";play er2\_sprite\_ram(4)(2)<="0111";player2\_sprite\_ram(4)(3)<="0001";player2\_ sprite ram(4)(4) <= "0000";player2 sprite ram(4)(5) <= "0110";player2 spri te ram(4)(6) <= "0000";player2 sprite ram(4)(7) <= "0000";player2 sprite r am(4)(8) <="0000";player2\_sprite\_ram(4)(9) <="0110";player2\_sprite\_ram(4 )(10) $\leq$ "0000";player2 sprite ram(4)(11) $\leq$ "0000";player2 sprite ram(4)( 12)<="0111";player2\_sprite\_ram(4)(13)<="0111";player2\_sprite\_ram(4)(14 )<="0111";player2\_sprite\_ram(4)(15)<="0001";

player2\_sprite\_ram(5)(0)<="0000";player2\_sprite\_ram(5)(1)<="0001";play er2\_sprite\_ram(5)(2)<="0111";player2\_sprite\_ram(5)(3)<="0000";player2\_ sprite ram(5)(4) <= "0000";player2 sprite ram(5)(5) <= "0000";player2 spri te ram(5)(6) <="0000";player2 sprite ram(5)(7) <="0000";player2 sprite r am(5)(8) <="0000";player2\_sprite\_ram(5)(9) <="0000";player2\_sprite\_ram(5 )(10)<="0000";player2\_sprite\_ram(5)(11)<="0000";player2\_sprite\_ram(5)( 12)<="0111";player2\_sprite\_ram(5)(13)<="0001";player2\_sprite\_ram(5)(14 )<="0111";player2\_sprite\_ram(5)(15)<="0111";

player2\_sprite\_ram(6)(0)<="0000";player2\_sprite\_ram(6)(1)<="0111";play er2\_sprite\_ram(6)(2)<="0111";player2\_sprite\_ram(6)(3)<="0000";player2\_ sprite  $ram(6)(4) \leq "0000" ; player2 sprite ram(6)(5) \leq "0101" ; player2 spri$ te ram(6)(6) <="0101";player2\_sprite\_ram(6)(7) <="0101";player2\_sprite\_r am(6)(8) <="0101";player2\_sprite\_ram(6)(9) <="0101";player2\_sprite\_ram(6 )(10)<="0000";player2\_sprite\_ram(6)(11)<="0000";player2\_sprite\_ram(6)( 12)<="0111";player2\_sprite\_ram(6)(13)<="0111";player2\_sprite\_ram(6)(14 )<="0111";player2\_sprite\_ram(6)(15)<="0111";

```
player2 sprite ram(7)(0) <= "0111";player2 sprite ram(7)(1) <= "0111";play
er2 sprite ram(7)(2) <= "0111";player2 sprite ram(7)(3) <= "0000";player2
sprite_ram(7)(4) <= "0101";player2_sprite_ram(7)(5) <= "0101";player2_spri
te_ram(7)(6)<="0101";player2_sprite_ram(7)(7)<="0101";player2_sprite_r
am(7)(8) <="0101";player2_sprite_ram(7)(9) <="0101";player2_sprite_ram(7
)(10)<="0101";player2_sprite_ram(7)(11)<="0000";player2_sprite_ram(7)(
12)<="0111";player2_sprite_ram(7)(13)<="0111";player2_sprite_ram(7)(14
)<="0111";player2_sprite_ram(7)(15)<="0001";
```
player2\_sprite\_ram(8)(0)<="0001";player2\_sprite\_ram(8)(1)<="0111";play

er2 sprite ram(8)(2) <= "0001";player2 sprite ram(8)(3) <= "0101";player2 sprite\_ram(8)(4)<="0100";player2\_sprite\_ram(8)(5)<="0111";player2\_spri te ram(8)(6) <= "0101"; player2\_sprite\_ram(8)(7) <= "0101"; player2\_sprite\_r am(8)(8) <="0100";player2 sprite ram(8)(9) <="0111";player2 sprite ram(8 )(10)<="0101";player2\_sprite\_ram(8)(11)<="0101";player2\_sprite\_ram(8)( 12)<="0111";player2\_sprite\_ram(8)(13)<="0001";player2\_sprite\_ram(8)(14 )<="0111";player2\_sprite\_ram(8)(15)<="0111";

player2\_sprite\_ram(9)(0)<="0000";player2\_sprite\_ram(9)(1)<="0111";play er2\_sprite\_ram(9)(2) <= "0111";player2\_sprite\_ram(9)(3) <= "0101";player2\_ sprite\_ram(9)(4)<="0101";player2\_sprite\_ram(9)(5)<="0101";player2\_spri te ram(9)(6) <="0101";player2 sprite ram(9)(7) <="0101";player2 sprite r am(9)(8) <="0101";player2\_sprite\_ram(9)(9) <="0101";player2\_sprite\_ram(9 )(10)<="0101";player2\_sprite\_ram(9)(11)<="0101";player2\_sprite\_ram(9)( 12)<="0001";player2\_sprite\_ram(9)(13)<="0111";player2\_sprite\_ram(9)(14 )<="0111";player2\_sprite\_ram(9)(15)<="0111";

player2 sprite  $ram(10)(0) \leq "0000" ; player2 sprite ram(10)(1) \leq "0001" ; pl$ ayer2\_sprite\_ram(10)(2) <="0111";player2\_sprite\_ram(10)(3) <="0111";play er2 sprite ram(10)(4) <= "0101";player2 sprite ram(10)(5) <= "0101";player 2 sprite ram(10)(6) <= "0101";player2 sprite ram(10)(7) <= "0101";player2 sprite ram(10)(8) <="0101";player2 sprite ram(10)(9) <="0101";player2 sp rite\_ram(10)(10)<="0101";player2\_sprite\_ram(10)(11)<="0101";player2\_sp rite\_ram(10)(12) <="0111";player2\_sprite\_ram(10)(13) <="0111";player2\_sp rite ram(10)(14) <= "0111"; player2 sprite ram(10)(15) <= "0001";

player2\_sprite\_ram(11)(0)<="0000";player2\_sprite\_ram(11)(1)<="0000";pl ayer2\_sprite\_ram(11)(2) <="0111";player2\_sprite\_ram(11)(3) <="0111";play er2 sprite ram(11)(4) <= "0101";player2 sprite ram(11)(5) <= "0101";player 2 sprite ram(11)(6) <= "0011";player2 sprite ram(11)(7) <= "0011";player2 sprite\_ram(11)(8) <="0101";player2\_sprite\_ram(11)(9) <="0101";player2\_sp rite\_ram(11)(10) <="0101";player2\_sprite\_ram(11)(11) <="0101";player2\_sp rite ram(11)(12) <= "0111";player2 sprite ram(11)(13) <= "0001";player2 sp rite ram(11)(14) <= "0111";player2 sprite ram(11)(15) <= "0111";

player2\_sprite\_ram(12)(0)<="0000";player2\_sprite\_ram(12)(1)<="0000";pl ayer2 sprite  $ram(12)(2) \leq "0001"$ ;player2 sprite  $ram(12)(3) \leq "0111"$ ;play er2 sprite ram(12)(4) <= "0101";player2 sprite ram(12)(5) <= "0101";player 2\_sprite\_ram(12)(6)<="0101";player2\_sprite\_ram(12)(7)<="0101";player2\_ sprite\_ram(12)(8) <="0101";player2\_sprite\_ram(12)(9) <="0101";player2\_sp rite\_ram(12)(10)<="0101";player2\_sprite\_ram(12)(11)<="0001";player2\_sp

rite ram(12)(12) <= "0111";player2 sprite ram(12)(13) <= "0111";player2 sp rite\_ram(12)(14)<="0111";player2\_sprite\_ram(12)(15)<="0000";

```
player2 sprite ram(13)(0) \leq "0000" ; player2 sprite ram(13)(1) \leq "0000" ; player2 sprite ram(13)(2) <="0000";player2 sprite ram(13)(3) <="0111";play
er2_sprite_ram(13)(4)<="0111";player2_sprite_ram(13)(5)<="0010";player
2_sprite_ram(13)(6)<="0010";player2_sprite_ram(13)(7)<="0010";player2_
sprite ram(13)(8) <="0010";player2 sprite ram(13)(9) <="0010";player2 sp
rite ram(13)(10) <= "0010";player2 sprite ram(13)(11) <= "0111";player2 sp
rite_ram(13)(12)<="0111";player2_sprite_ram(13)(13)<="0111";player2_sp
rite_ram(13)(14)<="0111";player2_sprite_ram(13)(15)<="0000";
```
player2 sprite  $ram(14)(0) \leq "0000" ; player2 sprite ram(14)(1) \leq "0000" ; pl$ ayer2\_sprite\_ram(14)(2) <="0000";player2\_sprite\_ram(14)(3) <="0001";play er2\_sprite\_ram(14)(4) <="0111";player2\_sprite\_ram(14)(5) <="0111";player 2 sprite ram(14)(6) <= "0010";player2 sprite ram(14)(7) <= "0010";player2 sprite ram(14)(8) <="0010";player2 sprite ram(14)(9) <="0010";player2 sp rite ram(14)(10) <= "0111";player2 sprite ram(14)(11) <= "0111";player2 sp rite ram(14)(12) <= "0111";player2 sprite ram(14)(13) <= "0001";player2 sp rite\_ram(14)(14)<="0000";player2\_sprite\_ram(14)(15)<="0000";

player2 sprite  $ram(15)(0) \leq "0000" ; player2 sprite ram(15)(1) \leq "0000" ; pl$ ayer2\_sprite\_ram(15)(2)<="0000";player2\_sprite\_ram(15)(3)<="0000";play er2\_sprite\_ram(15)(4)<="0111";player2\_sprite\_ram(15)(5)<="0001";player 2 sprite ram(15)(6) <= "0111";player2 sprite ram(15)(7) <= "0111";player2 sprite ram(15)(8) <="0111";player2 sprite ram(15)(9) <="0111";player2 sp rite ram(15)(10) <="0111";player2 sprite ram(15)(11) <="0001";player2 sp rite ram(15)(12) <="0111";player2 sprite ram(15)(13) <="0000";player2 sp rite ram(15)(14) <= "0000";player2 sprite ram(15)(15) <= "0000";

```
bigdot_sprite_ram(0)(0)<="0000";bigdot_sprite_ram(0)(1)<="0000";bigdot
sprite ram(0)(2)<="0000";bigdot sprite ram(0)(3)<="0000";bigdot sprit
e ram(0)(4) \leq "0000"; bigdot sprite ram(0)(5) \leq "0000"; bigdot sprite ram(
0)(6) <="0000";bigdot_sprite_ram(0)(7) <="0000";bigdot_sprite_ram(0)(8) <
="0000";bigdot_sprite_ram(0)(9)<="0000";bigdot_sprite_ram(0)(10)<="000
0";bigdot sprite ram(0)(11) \leq "0000";bigdot sprite ram(0)(12) \leq "0000";b
igdot sprite ram(0)(13) <="0000";bigdot sprite ram(0)(14) <="0000";bigdo
t sprite ram(0)(15) \leq "0000";
```
bigdot\_sprite\_ram(1)(0)<="0000";bigdot\_sprite\_ram(1)(1)<="0000";bigdot sprite ram(1)(2) <= "0000";bigdot sprite ram(1)(3) <= "0000";bigdot sprit

e ram(1)(4) <= "0000";bigdot sprite ram(1)(5) <= "0000";bigdot sprite ram( 1)(6)<="0000";bigdot\_sprite\_ram(1)(7)<="0000";bigdot\_sprite\_ram(1)(8)< ="0000";bigdot\_sprite\_ram(1)(9)<="0000";bigdot\_sprite\_ram(1)(10)<="000 0";bigdot sprite ram(1)(11) <="0000";bigdot sprite ram(1)(12) <="0000";b igdot sprite  $ram(1)(13) \leq "0000"$ ; bigdot sprite  $ram(1)(14) \leq "0000"$ ; bigdo t sprite  $ram(1)(15) \leq "0000"$ ;

bigdot sprite  $ram(2)(0) \leq "0000"$ ; bigdot sprite  $ram(2)(1) \leq "0000"$ ; bigdot sprite ram(2)(2)<="0000";bigdot sprite ram(2)(3)<="0000";bigdot sprit e\_ram(2)(4)<="0000";bigdot\_sprite\_ram(2)(5)<="0001";bigdot\_sprite\_ram( 2)(6)<="0001";bigdot\_sprite\_ram(2)(7)<="0001";bigdot\_sprite\_ram(2)(8)< ="0001";bigdot\_sprite\_ram(2)(9)<="0001";bigdot\_sprite\_ram(2)(10)<="000 1";bigdot sprite  $ram(2)(11) \leq "0000"$ ;bigdot sprite  $ram(2)(12) \leq "0000"$ ;b igdot\_sprite\_ram(2)(13)<="0000";bigdot\_sprite\_ram(2)(14)<="0000";bigdo t sprite  $ram(2)(15) \leq "0000"$ ;

bigdot sprite ram(3)(0) <="0000";bigdot sprite ram(3)(1) <="0000";bigdot sprite ram(3)(2)<="0000";bigdot sprite ram(3)(3)<="0001";bigdot sprit e\_ram(3)(4) <= "0001";bigdot\_sprite\_ram(3)(5) <= "0001";bigdot\_sprite\_ram( 3)(6) <="0001";bigdot sprite ram(3)(7) <="0110";bigdot sprite ram(3)(8) < ="0001";bigdot\_sprite\_ram(3)(9)<="0001";bigdot\_sprite\_ram(3)(10)<="000 1";bigdot sprite  $ram(3)(11) \leq "0001"$ ;bigdot sprite  $ram(3)(12) \leq "0001"$ ;b igdot\_sprite\_ram(3)(13)<="0000";bigdot\_sprite\_ram(3)(14)<="0000";bigdo t sprite  $ram(3)(15) \leq "0000"$ ;

bigdot sprite  $ram(4)(0) \leq "0000"$ ; bigdot sprite  $ram(4)(1) \leq "0000"$ ; bigdot sprite  $ram(4)(2) \leq "0001"$ ; bigdot sprite  $ram(4)(3) \leq "0001"$ ; bigdot sprit e\_ram(4)(4) <="0110";bigdot\_sprite\_ram(4)(5) <="0001";bigdot\_sprite\_ram( 4)(6)<="0001";bigdot\_sprite\_ram(4)(7)<="0001";bigdot\_sprite\_ram(4)(8)< ="0001";bigdot\_sprite\_ram(4)(9)<="0001";bigdot\_sprite\_ram(4)(10)<="000 1";bigdot\_sprite\_ram(4)(11)<="0110";bigdot\_sprite\_ram(4)(12)<="0001";b igdot\_sprite\_ram(4)(13)<="0001";bigdot\_sprite\_ram(4)(14)<="0000";bigdo t sprite  $ram(4)(15) \leq "0000"$ ;

bigdot\_sprite\_ram(5)(0)<="0000";bigdot\_sprite\_ram(5)(1)<="0001";bigdot \_sprite\_ram(5)(2)<="0001";bigdot\_sprite\_ram(5)(3)<="0001";bigdot\_sprit e ram(5)(4) <="0001";bigdot sprite ram(5)(5) <="0001";bigdot sprite ram( 5)(6)<="0001";bigdot\_sprite\_ram(5)(7)<="0001";bigdot\_sprite\_ram(5)(8)< ="0110";bigdot\_sprite\_ram(5)(9)<="0001";bigdot\_sprite\_ram(5)(10)<="000 1";bigdot sprite ram(5)(11) <="0001";bigdot sprite ram(5)(12) <="0001";b igdot\_sprite\_ram(5)(13)<="0001";bigdot\_sprite\_ram(5)(14)<="0001";bigdo t sprite  $ram(5)(15) \leq "0000"$ ;

bigdot\_sprite\_ram(6)(0)<="0000";bigdot\_sprite\_ram(6)(1)<="0001";bigdot \_sprite\_ram(6)(2)<="0001";bigdot\_sprite\_ram(6)(3)<="0001";bigdot\_sprit e ram(6)(4) <="0001";bigdot sprite ram(6)(5) <="0001";bigdot sprite ram( 6)(6) <="0001";bigdot sprite ram(6)(7) <="0001";bigdot sprite ram(6)(8) < ="0001";bigdot\_sprite\_ram(6)(9)<="0001";bigdot\_sprite\_ram(6)(10)<="000 1";bigdot sprite  $ram(6)(11) \leq "0001"$ ;bigdot sprite  $ram(6)(12) \leq "0001"$ ;b igdot\_sprite\_ram(6)(13)<="0001";bigdot\_sprite\_ram(6)(14)<="0001";bigdo t\_sprite\_ram(6)(15)<="0000";

bigdot\_sprite\_ram(7)(0)<="0000";bigdot\_sprite\_ram(7)(1)<="0000";bigdot sprite ram(7)(2) <= "0010";bigdot sprite ram(7)(3) <= "0010";bigdot sprit e ram(7)(4) <="0010";bigdot sprite ram(7)(5) <="0010";bigdot sprite ram( 7)(6)<="0010";bigdot\_sprite\_ram(7)(7)<="0010";bigdot\_sprite\_ram(7)(8)< ="0010";bigdot\_sprite\_ram(7)(9)<="0010";bigdot\_sprite\_ram(7)(10)<="001 0";bigdot sprite ram(7)(11) <="0010";bigdot sprite ram(7)(12) <="0010";b igdot sprite ram(7)(13) <="0010";bigdot sprite ram(7)(14) <="0000";bigdo t sprite  $ram(7)(15) \leq "0000"$ ;

bigdot sprite ram(8)(0) <="0000";bigdot sprite ram(8)(1) <="0011";bigdot sprite  $ram(8)(2) \leq "0011";$ bigdot sprite  $ram(8)(3) \leq "0011";$ bigdot sprit e ram(8)(4) <= "0011";bigdot sprite ram(8)(5) <= "0011";bigdot sprite ram( 8)(6)<="0011";bigdot\_sprite\_ram(8)(7)<="0011";bigdot\_sprite\_ram(8)(8)< ="0011";bigdot\_sprite\_ram(8)(9)<="0011";bigdot\_sprite\_ram(8)(10)<="001 1";bigdot sprite  $ram(8)$  (11) <="0011";bigdot sprite  $ram(8)$  (12) <="0011";b igdot sprite ram(8)(13) <="0011";bigdot sprite ram(8)(14) <="0011";bigdo t sprite  $ram(8)(15) \leq "0000"$ ;

bigdot sprite  $ram(9)(0) \leq "0101"$ ;bigdot sprite  $ram(9)(1) \leq "0101"$ ;bigdot sprite ram(9)(2) <= "0101";bigdot sprite ram(9)(3) <= "0100";bigdot sprit e\_ram(9)(4)<="0100";bigdot\_sprite\_ram(9)(5)<="0100";bigdot\_sprite\_ram( 9)(6)<="0100";bigdot\_sprite\_ram(9)(7)<="0100";bigdot\_sprite\_ram(9)(8)< ="0101";bigdot\_sprite\_ram(9)(9)<="0101";bigdot\_sprite\_ram(9)(10)<="010 1";bigdot\_sprite\_ram(9)(11)<="0101";bigdot\_sprite\_ram(9)(12)<="0101";b igdot\_sprite\_ram(9)(13)<="0101";bigdot\_sprite\_ram(9)(14)<="0101";bigdo t sprite  $ram(9)(15) \leq "0101"$ ;

bigdot\_sprite\_ram(10)(0)<="0101";bigdot\_sprite\_ram(10)(1)<="0101";bigd ot sprite ram(10)(2) <= "0101";bigdot sprite ram(10)(3) <= "0101";bigdot s prite\_ram(10)(4)<="0100";bigdot\_sprite\_ram(10)(5)<="0100";bigdot\_sprit e\_ram(10)(6)<="0100";bigdot\_sprite\_ram(10)(7)<="0101";bigdot\_sprite\_ra m(10)(8)<="0101";bigdot\_sprite\_ram(10)(9)<="0101";bigdot\_sprite\_ram(10 )(10)<="0101";bigdot\_sprite\_ram(10)(11)<="0101";bigdot\_sprite\_ram(10)( 12)<="0101";bigdot\_sprite\_ram(10)(13)<="0101";bigdot\_sprite\_ram(10)(14 )<="0101";bigdot\_sprite\_ram(10)(15)<="0101";

bigdot sprite  $ram(11)(0) \leq "0000"$ ;bigdot sprite  $ram(11)(1) \leq "0000"$ ;bigd ot sprite ram(11)(2) <= "0001";bigdot sprite ram(11)(3) <= "0001";bigdot s prite\_ram(11)(4)<="0001";bigdot\_sprite\_ram(11)(5)<="0100";bigdot\_sprit e ram(11)(6) <="0001";bigdot sprite ram(11)(7) <="0001";bigdot sprite ra m(11)(8)<="0001";bigdot\_sprite\_ram(11)(9)<="0001";bigdot\_sprite\_ram(11 )(10)<="0001";bigdot\_sprite\_ram(11)(11)<="0001";bigdot\_sprite\_ram(11)( 12)<="0001";bigdot\_sprite\_ram(11)(13)<="0001";bigdot\_sprite\_ram(11)(14 )<="0000";bigdot\_sprite\_ram(11)(15)<="0000";

bigdot\_sprite\_ram(12)(0)<="0000";bigdot\_sprite\_ram(12)(1)<="0000";bigd ot sprite  $ram(12)(2) \leq "0000"$ ; bigdot sprite  $ram(12)(3) \leq "0001"$ ; bigdot s prite ram(12)(4) <="0001";bigdot sprite ram(12)(5) <="0001";bigdot sprit e ram(12)(6) <="0001";bigdot sprite ram(12)(7) <="0001";bigdot sprite ra m(12)(8)<="0001";bigdot\_sprite\_ram(12)(9)<="0001";bigdot\_sprite\_ram(12 )(10)<="0001";bigdot\_sprite\_ram(12)(11)<="0001";bigdot\_sprite\_ram(12)( 12)<="0001";bigdot\_sprite\_ram(12)(13)<="0000";bigdot\_sprite\_ram(12)(14 )<="0000";bigdot\_sprite\_ram(12)(15)<="0000";

bigdot\_sprite\_ram(13)(0)<="0000";bigdot\_sprite\_ram(13)(1)<="0000";bigd ot\_sprite\_ram(13)(2) <= "0000";bigdot\_sprite\_ram(13)(3) <= "0000";bigdot\_s prite ram(13)(4) <="0001";bigdot sprite ram(13)(5) <="0001";bigdot sprit e ram(13)(6) <="0001";bigdot sprite ram(13)(7) <="0001";bigdot sprite ra m(13)(8)<="0001";bigdot\_sprite\_ram(13)(9)<="0001";bigdot\_sprite\_ram(13 )(10) $\leq$ ="0001";bigdot sprite ram(13)(11) $\leq$ ="0001";bigdot sprite ram(13)( 12)<="0000";bigdot\_sprite\_ram(13)(13)<="0000";bigdot\_sprite\_ram(13)(14 )<="0000";bigdot\_sprite\_ram(13)(15)<="0000";

bigdot\_sprite\_ram(14)(0)<="0000";bigdot\_sprite\_ram(14)(1)<="0000";bigd ot sprite  $ram(14)(2) \leq "0000"$ ; bigdot sprite  $ram(14)(3) \leq "0000"$ ; bigdot s prite ram(14)(4) <="0000";bigdot sprite ram(14)(5) <="0000";bigdot sprit e\_ram(14)(6) <="0000";bigdot\_sprite\_ram(14)(7) <="0000";bigdot\_sprite\_ra m(14)(8)<="0000";bigdot\_sprite\_ram(14)(9)<="0000";bigdot\_sprite\_ram(14 )(10) $\leq$ ="0000";bigdot sprite ram(14)(11) $\leq$ ="0000";bigdot sprite ram(14)( 12)<="0000";bigdot\_sprite\_ram(14)(13)<="0000";bigdot\_sprite\_ram(14)(14 )<="0000";bigdot\_sprite\_ram(14)(15)<="0000";

bigdot\_sprite\_ram(15)(0)<="0000";bigdot\_sprite\_ram(15)(1)<="0000";bigd ot sprite ram(15)(2) <= "0000";bigdot sprite ram(15)(3) <= "0000";bigdot s

```
prite ram(15)(4) <= "0000";bigdot sprite ram(15)(5) <= "0000";bigdot sprit
e ram(15)(6) <="0000";bigdot sprite ram(15)(7) <="0000";bigdot sprite ra
m(15)(8) <="0000";bigdot sprite ram(15)(9) <="0000";bigdot sprite ram(15)
)(10) <="0000";bigdot sprite ram(15)(11) <="0000";bigdot sprite ram(15)(
12)<="0000";bigdot_sprite_ram(15)(13)<="0000";bigdot_sprite_ram(15)(14
)<="0000";bigdot_sprite_ram(15)(15)<="0000";
```

```
if avs s1 reset n = '0' then
        avs s1 readdata \leq (others => '0');
        display address \leq (others => '0');
-- counter \leq (others \Rightarrow '0');
-- counter delay \leq (others \Rightarrow '1');
       else
        if avs s1 chipselect = '1' then
          if avs sl read = '1' then
                 avs s1 readdata \leq score ram(0)(0) &
"0000000000000000000000000000";
          elsif avs s1 write = '1' then
                 if avs sl address = 0 then
                      player 1 xpos \leq avs s1 writedata(9 downto 0);
                      player 1 ypos \leq avs s1 writedata(25 downto 16);
                 elsif avs s1 address = 1 then
                      player 2 xpos \leq avs s1 writedata(9 downto 0);
                      player 2 ypos \leq avs s1 writedata(25 downto 16);
                 elsif avs s1 address = 2 then
                      score ram(0)(2) \leq avs s1 writedata(3 downto 0);
                      score ram(0)(1) \leq avs s1 writedata(7 downto 4);
                      score ram(0)(0) \leq avs s1 writedata(11 downto
8);
                 elsif avs s1 address = 3 then
                      score ram(1)(2) \leq avs s1 writedata(3 downto 0);
                      score ram(1)(1) \leq avs s1 writedata(7 downto 4);
                      score ram(1)(0) \leq avs s1 writedata(11 downto
8);
                 else
                      show dot ram(conv integer(avs s1 address)-4) \leavs s1 writedata(27 downto 0);
                 end if;
           end if;
         end if;
       end if;
```

```
 end if;
   end process;
     process (clk)
     begin
           if clk'event and clk = '1' then
-- maze <= maze line from RAM(conv_integer(maze_x));
                 maze <= 
RAM(conv integer(maze_y))(conv_integer(maze_x));
           end if;
     end process;
  HCounter : process (clk_25, reset_n)
  begin 
    if reset n = '1' then
      Hount \leq (others \Rightarrow '0');
    elsif clk 25'event and clk 25 = '1' then
      if EndOfLine = '1' then
        Hount \leq (others \Rightarrow '0');
       else
        Hocunt \leq Hocunt + 1;
       end if; 
     end if;
   end process HCounter;
 EndOfLine \leq '1' when Hcount = HTOTAL - 1 else '0';
  VCounter: process (clk_25, reset_n)
  begin
    if reset n = '1' then
      Vcount \leq (others \Rightarrow '0');
    elsif clk 25'event and clk 25 = '1' then
       if EndOfLine = '1' then
         if EndOfField = '1' then
          Vcount \leq (others \Rightarrow '0');
         else
          Vcount \leq Vcount + 1;
            visible ypos <= Vcount - VSYNC - VBACK PORCH;
              sprite y \leq visible ypos(3 downto 0);
              if maze y /= visible ypos(8 downto 4) then
                   maze y \leq visible ypos (8 downto 4);
                   maze line from RAM \leq RAM(conv integer(maze y));
```

```
 end if;
       end if;
     end if;
   end if;
 end process VCounter;
EndOfField \leq '1' when Vcount = VTOTAL - 1 else '0';
 -- State machines to generate HSYNC, VSYNC, HBLANK, and VBLANK
 HSyncGen : process (clk_25, reset_n)
 begin 
  if reset n = '1' then
    vga hsync \leq '1';
  elsif clk 25'event and clk 25 = '1' then
     if EndOfLine = '1' then
      vga hsync \leq -1';
     elsif Hcount = HSYNC - 1 then
      vga hsync \leq '0';
     end if; 
   end if;
 end process HSyncGen;
HBlankGen : process (clk 25, reset n)
 begin 
  if reset n = '1' then
    vga hblank \leq '1';
  elsif clk 25'event and clk 25 = '1' then
     if Hcount = HSYNC + HBACK_PORCH then
       vga_hblank <= '0';
     elsif Hcount = HSYNC + HBACK_PORCH + HACTIVE then
       vga_hblank <= '1';
     end if; 
   end if;
 end process HBlankGen;
 VSyncGen : process (clk_25, reset_n)
 begin 
  if reset n = '1' then
     vga_vsync <= '1';
  elsif clk 25'event and clk 25 = '1' then
     if EndOfLine ='1' then
```

```
 if EndOfField = '1' then
         vga vsync \leq '1';
        elsif Vcount = VSYNC - 1 then
          vga vsync \leq '0';
         end if;
       end if; 
     end if;
   end process VSyncGen;
  VBlankGen : process (clk_25, reset_n)
  begin 
    if reset n = '1' then
      vga vblank \leq '1';
    elsif clk 25'event and clk 25 = '1' then
       if EndOfLine = '1' then
        if Vcount = VSYNC + VBACK PORCH - 1 then
           vga_vblank <= '0';
        elsif Vcount = VSYNC + VBACK PORCH + VACTIVE - 1 then
          vga vblank \leq '1';
         end if;
       end if; 
     end if;
   end process VBlankGen;
   -- Registered video signals going to the video DAC
  VideoOut: process (clk_25, reset_n)
  begin
    if reset n = '1' then
     VGA R <= "0000000000";
     VGA G \leq "0000000000";
       VGA_B <= "0000000000";
    elsif clk 25'event and clk 25 = '1' then --it is here that we
determine which sprites take precedence over each other
                                                                    -this is really important stuff!
       if draw player 1 = '1' then
           VGAR <=
color ram 1(conv integer(player sprite ram(conv integer(visible ypos)-
conv_integer(player_1_ypos))
```

```
(conv_integer(visible_xpos)-
conv_integer(player 1 xpos))
))(29 downto 20);
          VGA G \leqcolor ram 1(conv integer(player sprite ram(conv integer(visible ypos)-
conv integer(player 1 ypos))(conv integer(visible xpos)-
conv integer(player 1 xpos))))(19 downto 10);
           VGA B \leqcolor ram 1(conv integer(player sprite ram(conv integer(visible ypos)-
conv_integer(player_1_ypos))(conv_integer(visible_xpos)-
conv_integer(player_1_xpos))))(9 downto 0);
       elsif draw player 2 = '1' then
           VGA R \leqcolor ram 2(conv integer(player2 sprite ram(conv integer(visible ypos)
-conv integer(player 2 ypos))
                      (conv_integer(visible_xpos)-
conv integer(player 2 xpos))
))(29 downto 20);
          VGA G \leqcolor ram 2(conv integer(player2 sprite ram(conv integer(visible ypos)
-conv integer(player 2 ypos))(conv integer(visible xpos)-
conv integer(player 2 xpos))))(19 downto 10);
          VGA B \leqcolor ram 2(conv integer(player2 sprite ram(conv integer(visible ypos)
-conv integer(player 2 ypos))(conv integer(visible xpos)-
conv integer(player 2 xpos))))(9 downto 0);
      elsif maze = '1' then
           if print char = '1' then --if we should be printing some
number or text instead of the maze:
                VGA R \leq (otherscurrent char sprite from ram(conv integer(sprite y))(conv integer(spri
tex)));
                VGA G \leq (others \Rightarrowcurrent char sprite from ram(conv_integer(sprite_y))(conv_integer(spri
tex));
                VGA B \leq (others \Rightarrowcurrent char sprite from ram(conv_integer(sprite_y))(conv_integer(spri
te_x)));
```

```
else
              VGA R \leq "0000000000";
              VGA G \leq  "0000000000";
              VGA B \leq (others \Rightarrowcurrent maze sprite from ram(conv integer(sprite x) +
conv integer(sprite y&"0000")));
           end if;
      elsif vga hblank = '0' and vga vblank ='0' then
           if show dot ram(conv integer(maze y)-
1) (conv_integer(maze x)-6) = '1' then
                 if show big dot = '1' then
                      VGA R \leqcolor ram dot(conv_integer(bigdot_sprite_ram(conv_integer(sprite_y))(c
onv integer(sprite x))))(29 downto 20);
                      VGA G \leqcolor ram dot(conv integer(bigdot sprite ram(conv integer(sprite y))(c
onv_integer(sprite_x))))(19 downto 10);
                      VGA B \leqcolor ram dot(conv_integer(bigdot sprite_ram(conv_integer(sprite_y))(c
onv integer(sprite x))))(9 downto 0);
                 elsif show big dot = '0' then
                   VGA R \leq (otherscurrent dot sprite from ram(conv integer(sprite y))(conv integer(sprit
e_x)));
                   VGA G \leq (others \Rightarrowcurrent dot sprite from ram(conv integer(sprite y))(conv integer(sprit
e_x)));
                   VGA B \leq "0000000000";
                 end if;
           else
               VGA_R <= "0000000000";
              VGA G <= "0000000000";
         VGA B \leq "0000000000";
           end if;
       else
        VGA R <= "0000000000";
         VGA_G <= "0000000000";
        VGA B \leq "0000000000";
       end if;
     end if;
   end process VideoOut;
```

```
VGA CLK \leq clk 25;
 VGA HS <= not vga hsync;
 VGA VS <= not vga vsync;
 VGA SYNC \leq '0';
 VGA BLANK <= not (vga hsync or vga vsync);
end rtl;
--tupacvhdl.vhd
library IEEE;
use IEEE.std logic 1164.all;
use IEEE.std logic arith.all;
use IEEE.std logic unsigned.all;
entity tupacvhdl is
  port (
   signal CPU RESET, CLOCK 50 : in std logic; -- 50
MHz clock
   VGA CLK, \qquad -- Clock
   VGA HS,
   VGA VS,
   VGA BLANK, \qquad -- BLANK
   VGA SYNC : out std logic; -- SYNC
   VGA R, - Red[9:0]VGA G, - Green [9:0]
   VGA B : out std logic vector(9 downto 0); -- Blue[9:0]
   SRAM DQ : inout std logic vector(15 downto 0); -- Data bus 16 Bits
   SRAM ADDR : out std logic_vector(17 downto 0); -- Address bus 18
Bits
   SRAM_UB_N, The Contract of the Contract of the Contract of the High-byte Data
Mask
   SRAM LB N, SRAM LB N, SRAM LB N, SRAM LB N, SRAM LB N, SRAM LB N, SRAM H, SRAM H, SRAM H, SRAM H, SR
Mask
   SRAM WE N, SRAM WE N, SRAM WE N, SRAM WE N, SRAM WE N, SRAM WE HADDEN WE SAME REPORTED A LIMIT OF STRAINING ME
   SRAM CE N, SRAM CE N, SRAM CE N, SRAM CE N, SRAM CE N, SRAM CE N, SRAM CE N, SRAM CE N, SRAM CE N, SRAM CE N, SRAM CE N, SRAM CE N, SRAM CE N, SRAM CE N, SRAM CE N, SRAM CE N, SRAM CE N, SRAM CE N, SRAM CE N, SRAM CE N, SR
   SRAM OE N : out std logic ; -- Output Enable
   SW : in std logic vector(17 downto 0); -- DPDT switches
```

```
GPIO 0 : inout std logic vector(35 downto 0)
     );
end tupacvhdl;
architecture rtl of tupacvhdl is
  component tupacsystem is
  port (
-- 1) global signals:
                 signal clk : IN STD LOGIC;
                 signal reset n : IN STD LOGIC;
              -- the de2 sram controller 0
                 signal SRAM ADDR from the de2 sram controller 0 : OUT
STD_LOGIC_VECTOR (17 DOWNTO 0);
                 signal SRAM CE N from the de2 sram controller 0 : OUT
STD_LOGIC;
                 signal SRAM DQ to and from the de2 sram controller 0
: INOUT STD LOGIC VECTOR (15 DOWNTO 0);
                 signal SRAM LB N from the de2 sram controller 0 : OUT
STD_LOGIC;
                 signal SRAM_OE_N_from_the_de2_sram_controller_0 : OUT
STD LOGIC;
                 signal SRAM_UB_N_from_the_de2_sram_controller_0 : OUT
STD_LOGIC;
                 signal SRAM_WE_N_from_the_de2_sram_controller_0 : OUT
STD LOGIC;
              -- the nes controller
                 signal data1 to the nes controller : IN STD LOGIC;
                 signal data2 to the nes controller : IN STD LOGIC;
                 signal latch1 from the nes controller : OUT
STD_LOGIC;
                 signal latch2 from the nes controller : OUT
STD_LOGIC;
                 signal pulse1 from the nes controller : OUT
STD_LOGIC;
                 signal pulse2 from the nes controller : OUT
STD_LOGIC;
```
-- the video controller

```
signal CLK 25 to the video controller : IN STD LOGIC;
                 signal VGA BLANK from the video controller : OUT
STD LOGIC;
                 signal VGA B from the video controller : OUT
STD_LOGIC_VECTOR (9 DOWNTO 0);
                 signal VGA CLK from the video controller : OUT
STD_LOGIC;
                 signal VGA G from the video controller : OUT
STD_LOGIC_VECTOR (9 DOWNTO 0);
                 signal VGA HS from the video controller : OUT
STD LOGIC;
                 signal VGA R from the video controller : OUT
STD_LOGIC_VECTOR (9 DOWNTO 0);
                 signal VGA SYNC from the video controller : OUT
STD_LOGIC;
                 signal VGA VS from the video controller : OUT
STD_LOGIC;
                 signal reset n to the video controller : IN STD LOGIC
  );
   end component;
  signal counter : std logic vector(15 downto 0);
  signal reset n : std logic;
  signal clk25 : std logic := '0';
begin
  process (CLOCK_50)
  begin
    if CLOCK 50'event and CLOCK 50 = '1' then
      clk25 \le not clk25;
     end if;
   end process;
  process (CLOCK_50)
  begin
    if CLOCK 50'event and CLOCK 50 = '1' then
      if counter = x"ffff" then
        reset n \leq 1';
       else
        reset n \leq 0';
        counter \leq counter + 1;
```

```
 end if;
    end if;
  end process;
  tupac : tupacsystem port map (
   clk => ClOCK 50,
   reset n \Rightarrow reset n,
    SRAM_ADDR_from_the_de2_sram_controller_0 => SRAM_ADDR,
   SRAM_CE_N_from_the_de2_sram_controller_0 => SRAM_CE_N,
   SRAM DQ to and from the de2 sram controller 0 \Rightarrow SRAM DQ,
   SRAM_LB_N_from_the_de2_sram_controller_0 => SRAM_LB_N,
SRAM OE N from the de2 sram controller 0 => SRAM OE N,
SRAM_UB_N_from_the_de2_sram_controller_0 => SRAM_UB_N,
   SRAM_WE_N_from_the_de2_sram_controller_0 => SRAM_WE_N,
    datal to the nes controller => GPIO 0(5),
   data2 to the nes controller => GPIO 0(15),
   latch1 from the nes controller => GPIO 0(1),
   latch2 from the nes controller => GPIO 0(11),
   pulse1 from the nes controller => GPIO 0(3),
   pulse2 from the nes controller => GPIO 0(13),
    CLK 25 to the video controller \Rightarrowclk25,
    VGA_BLANK_from_the_video_controller => =>
VGA_BLANK,
   VGA B from the video controller \RightarrowVGA_B,
   VGA CLK from the video controller => VGA CLK,
   VGA G from the video controller \RightarrowVGA_G,
   VGA HS from the video controller \RightarrowVGA_HS,
   VGA_R_from_the_video_controller => =>
VGA_R,
   VGA SYNC from the video controller => =>
VGA_SYNC,
    VGA VS from the video controller \RightarrowVGA_VS,
    reset n to the video controller \Rightarrow '0'
  );
 GPIO 0(0) <= CLOCK 50;
```
end rtl;